# NAG Library Function Document

# nag\_opt\_nlin\_lsq (e04unc)

# <span id="page-0-0"></span>1 Purpose

nag\_opt\_nlin\_lsq (e04unc) is designed to minimize an arbitrary smooth sum of squares function subject to constraints (which may include simple bounds on the variables, linear constraints and smooth nonlinear constraints) using a sequential quadratic programming (SQP) method. As many first derivatives as possible should be supplied by you; any unspecified derivatives are approximated by finite differences. It is not intended for large sparse problems.

nag opt nlin lsq (e04unc) may also be used for unconstrained, bound-constrained and linearly constrained optimization.

# 2 Specification

```
#include <nag.h>
#include <nage04.h>
void nag_opt_nlin_lsq (Integer m, Integer n, Integer nclin, Integer ncnlin,
     const double a[], Integer tda, const double bl[], const double bu[],
     const double y[],
```
void ([\\*objfun](#page-2-0))(Integer [m,](#page-3-0) Integer [n](#page-3-0), const double [x\[](#page-3-0)], double [f](#page-3-0)[], double [fjac](#page-3-0)[], Integer [tdfjac](#page-3-0), Nag\_Comm \*[comm\)](#page-3-0),

void ([\\*confun](#page-4-0))(Integer [n,](#page-4-0) Integer [ncnlin](#page-4-0), const Integer [needc](#page-4-0)[], const double [x\[](#page-4-0)], double [conf](#page-5-0)[], double [conjac\[](#page-5-0)], Nag\_Comm [\\*comm](#page-5-0)),

double [x](#page-6-0)[], double \*[objf,](#page-6-0) double [f](#page-6-0)[], double [fjac\[](#page-6-0)], Integer [tdfjac](#page-6-0), Nag\_E04\_Opt [\\*options,](#page-6-0) Nag\_Comm [\\*comm](#page-6-0), NagError \*[fail\)](#page-7-0)

# 3 Description

nag\_opt\_nlin\_lsq (e04unc) is designed to solve the nonlinear least squares programming problem – the minimization of a smooth nonlinear sum of squares function subject to a set of constraints on the variables. The problem is assumed to be stated in the following form:

$$
\underset{x \in R^n}{\text{minimize}} \quad F(x) = \frac{1}{2} \sum_{i=1}^m \{y_i - f_i(x)\}^2 \quad \text{subject to} \quad l \le \left\{ \begin{array}{c} x \\ A_L x \\ c(x) \end{array} \right\} \le u,
$$
 (1)

where  $F(x)$  (the *objective function*) is a nonlinear function which can be represented as the sum of squares of m subfunctions  $(y_1 - f_1(x))$ ,  $(y_2 - f_2(x))$ , ...,  $(y_m - f_m(x))$ , the  $y_i$  are constant,  $A_L$  is an  $n_L$ <br>by n constant matrix and  $c(x)$  is an  $n_N$  element vector of nonlinear constraint functions. (The matrix by n constant matrix, and  $c(x)$  is an  $n<sub>N</sub>$  element vector of nonlinear constraint functions. (The matrix  $A_L$  and the vector  $c(x)$  may be empty.) The objective function and the constraint functions are assumed to be smooth, i.e., at least twice-continuously differentiable. (The method of nag\_opt\_nlin\_lsq (e04unc) will usually solve (1) if there are only isolated discontinuities away from the solution.)

Note that although the bounds on the variables could be included in the definition of the linear constraints, we prefer to distinguish between them for reasons of computational efficiency. For the same reason, the linear constraints should not be included in the definition of the nonlinear constraints. Upper and lower bounds are specified for all the variables and for all the constraints. An *equality* constraint can be specified by setting  $l_i = u_i$ . If certain bounds are not present, the associated elements of l or u can be set to special values that will be treated as  $-\infty$  or  $+\infty$ . (See the description of the optional parameter ontions inf bound in Section 12.2.) parameter [options](#page-6-0):inf [bound](#page-33-0) in [Section 12.2](#page-26-0).)

If there are no nonlinear constraints in  $(1)$  and F is linear or quadratic, then one of nag opt lp (e04mfc), nag\_opt\_lin\_lsq (e04ncc) or nag\_opt\_qp (e04nfc) will generally be more efficient.

<span id="page-1-0"></span>You must supply an initial estimate of the solution to [\(1\)](#page-0-0), together with functions that define  $f(x) = (f_1(x), f_2(x), \dots, f_m(x))^T$ ,  $c(x)$  and as many first partial derivatives as possible; unspecified derivatives are annoximated by finite differences derivatives are approximated by finite differences.

The subfunctions are defined b[y](#page-2-0) the array  $\bf{v}$  and function [objfun](#page-2-0), and the nonlinear constraints are defined by the function **[confun](#page-4-0)**. On every call, these functions must return appropriate values of  $f(x)$ and  $c(x)$ . You should also provide the available partial derivatives. Any unspecified derivatives are approximated by finite differences; see [Section 12.2](#page-26-0) for a discussion of the optional parameters [options](#page-6-0):obj [deriv](#page-28-0) and [options](#page-6-0):con [deriv](#page-28-0). Just before either [objfun](#page-2-0) or [confun](#page-4-0) is called, each element of the current gradient array [fjac](#page-6-0) or [conjac](#page-5-0) is initialized to a special value. On exit, any element that retains the value is estimated by finite differences. Note that if there *are* any nonlinear constraints, then the *first* call to **[confun](#page-4-0)** will precede the *first* call to **obifun**.

For maximum reliability, it is preferable for you to provide all partial derivatives (see Chapter 8 of Gill et al. (1981) for a detailed discussion). If all gradients cannot be provided, it is similarly advisable to provide as many as possible. While developing the functions [objfun](#page-2-0) and [confun](#page-4-0), the optional parameter [options](#page-6-0):[verify](#page-29-0) grad (see [Section 12.2\)](#page-26-0) should be used to check the calculation of any known gradients.

# 4 References

Dennis J E Jr and Moré J J (1977) Quasi-Newton methods, motivation and theory SIAM Rev. 19 46–89

Dennis J E Jr and Schnabel R B (1981) A new derivation of symmetric positive-definite secant updates nonlinear programming (eds O L Mangasarian, R R Meyer and S M Robinson) 4 167–199 Academic Press

Dennis J E Jr and Schnabel R B (1983) Numerical Methods for Unconstrained Optimization and Nonlinear Equations Prentice–Hall

Fletcher R (1987) Practical Methods of Optimization (2nd Edition) Wiley

Gill P E, Hammarling S, Murray W, Saunders M A and Wright M H (1986) Users' guide for LSSOL (Version 1.0) Report SOL 86-1 Department of Operations Research, Stanford University

Gill P E, Murray W, Saunders M A and Wright M H (1983) Documentation for FDCALC and FDCORE Technical Report SOL 83–6 Stanford University

Gill P E, Murray W, Saunders M A and Wright M H (1984) Users' Guide for SOL/QPSOL Version 3.2 Report SOL 84–5 Department of Operations Research, Stanford University

Gill P E, Murray W, Saunders M A and Wright M H (1986a) Some theoretical properties of an augmented Lagrangian merit function Report SOL 86–6R Department of Operations Research, Stanford University

Gill P E, Murray W, Saunders M A and Wright M H (1986b) Users' guide for NPSOL (Version 4.0): a Fortran package for nonlinear programming Report SOL 86-2 Department of Operations Research, Stanford University

Gill P E, Murray W and Wright M H (1981) Practical Optimization Academic Press

Hock W and Schittkowski K (1981) Test Examples for Nonlinear Programming Codes. Lecture Notes in Economics and Mathematical Systems 187 Springer–Verlag

Powell M J D (1974) Introduction to constrained optimization Numerical Methods for Constrained Optimization (eds P E Gill and W Murray) 1–28 Academic Press

Powell M J D (1983) Variable metric methods in constrained optimization Mathematical Programming: the State of the Art (eds A Bachem, M GrÎtschel and B Korte) 288–311 Springer–Verlag

# 5 Arguments

# 1: **m** – Integer *Input*

On entry: m, the number of subfunctions associated with  $F(x)$ .

Constraint:  $m > 0$ .

<span id="page-2-0"></span>2:  $\mathbf{n}$  – Integer *Input* On entry: n, the number of variables. Constraint:  $\mathbf{n} > 0$ . 3: nclin – Integer Input On entry:  $n<sub>L</sub>$ , the number of general linear constraints. Constraint:  $nclin > 0$ . 4: ncnlin – Integer Input On entry:  $n_N$ , the number of nonlinear constraints. Constraint: **ncnlin**  $\geq 0$ . 5:  $a[nclin \times tda]$  – const double Input **Note:** the  $(i, j)$ th element of the matrix A is stored in  $\mathbf{a}[(i-1) \times \mathbf{t} \mathbf{d} \mathbf{a} + j - 1]$ . On entry: the ith row of a must contain the coefficients of the ith general linear constraint (the ith row of the matrix  $A_L$  in [\(1\)](#page-0-0)), for  $i = 1, 2, \ldots, n_L$ . If  $\text{nclin} = 0$  then the array **a** is not referenced. 6:  $tda$  – Integer *Input* 

On entry: the stride separating matrix column elements in the array **a**.

Constraint: if  $nclin > 0$ ,  $tda > n$ 

- 7:  $bl[n + nclin + ncnlin] const double$ <br>8:  $bu[n + nclin + ncnlin] const double$  Input
- $\textbf{b}\textbf{u}$ [n + nclin + ncnlin] const double

On entry: bl must contain the lower bounds and bu the upper bounds, for all the constraints in the following order. The first  $n$  elements of each array must contain the bounds on the variables, the next  $n<sub>L</sub>$  elements the bounds for the general linear constraints (if any), and the next  $n<sub>N</sub>$ elements the bounds for the nonlinear constraints (if any). To specify a nonexistent lower bound (i.e.,  $l_j = -\infty$ ), set  $\textbf{bl}[j-1] \le -\textbf{options.inf-bound}$  $\textbf{bl}[j-1] \le -\textbf{options.inf-bound}$  $\textbf{bl}[j-1] \le -\textbf{options.inf-bound}$  $\textbf{bl}[j-1] \le -\textbf{options.inf-bound}$  $\textbf{bl}[j-1] \le -\textbf{options.inf-bound}$ , and to specify a nonexistent upper bound (i.<br>e.  $u_i = +\infty$ ), set  $\textbf{bl}[i-1] >$  ontions inf bound, where ontions inf bound is one of the e.,  $u_j = +\infty$ ), set  $\text{bu}[j-1] \ge \text{options.inf-bound}$  $\text{bu}[j-1] \ge \text{options.inf-bound}$  $\text{bu}[j-1] \ge \text{options.inf-bound}$  $\text{bu}[j-1] \ge \text{options.inf-bound}$  $\text{bu}[j-1] \ge \text{options.inf-bound}$ , where options.inf bound is one of the optional parameters (default value 10<sup>20</sup>, see Section 12.2). To specify the *i*th constraint as an optional parameters (default value  $10^{20}$ , see [Section 12.2](#page-26-0)). To specify the *j*th constraint as an equality, set  $\mathbf{bl}[j-1] = \mathbf{bu}[j-1] = \beta$ , say, where  $|\beta| <$  [options](#page-6-0).inf [bound](#page-33-0).

Constraints:

 $\mathbf{bl}[j-1] \leq \mathbf{bu}[j-1], \text{ for } j = 1, 2, \ldots, \mathbf{n} + \mathbf{n}\textbf{clip} + \mathbf{n}\textbf{c}\textbf{lin};$ <br>if  $\mathbf{bl}[i-1] - \mathbf{bu}[i-1] - \beta, |\beta| < \textbf{onitions inf bound}$ if  $\mathbf{bl}[j-1] = \mathbf{bu}[j-1] = \beta, |\beta| < \text{options.inf-bound.}$  $\mathbf{bl}[j-1] = \mathbf{bu}[j-1] = \beta, |\beta| < \text{options.inf-bound.}$  $\mathbf{bl}[j-1] = \mathbf{bu}[j-1] = \beta, |\beta| < \text{options.inf-bound.}$  $\mathbf{bl}[j-1] = \mathbf{bu}[j-1] = \beta, |\beta| < \text{options.inf-bound.}$  $\mathbf{bl}[j-1] = \mathbf{bu}[j-1] = \beta, |\beta| < \text{options.inf-bound.}$ 

9:  $y[m]$  $y[m]$  $y[m]$  – const double Input

On entry: the coefficients of the constant vector  $y$  in the objective function.

10: **objfun** – function, supplied by the user External Function

The specification of objfun is:

**objfun** must calculate the vector  $f(x)$  of subfunctions and (optionally) its Jacobian ( $=\frac{\partial f}{\partial x}$ ) for a specified  $n$  element vector  $x$ .

void objfun (Integer [m,](#page-3-0) Integer [n](#page-3-0), const double [x\[](#page-3-0)], double [f](#page-3-0)[], double [fjac](#page-3-0)[], Integer [tdfjac](#page-3-0), Nag\_Comm \*[comm\)](#page-3-0)

<span id="page-3-0"></span> $1: \t m$  – Integer Input On entry: m, the number of subfunctions. 2:  $\mathbf{n}$  – Integer *Input* On entry:  $n$ , the number of variables.  $3:$   $\mathbf{x}[\mathbf{n}]$  – const double Input On entry: x, the vector of variables at which  $f(x)$  and/or all available elements of its Jacobian are to be evaluated. 4:  $f[m]$  – double  $Output$ On exit: if **comm** $\rightarrow$ **flag** = 0 or 2, **[objfun](#page-2-0)** must set  $f[i-1]$  to the value of the *i*th subfunction f<sub>i</sub> at the current point r for some or all  $i = 1, 2, \ldots, m$  (see the description subfunction  $f_i$  at the current point x, for some or all  $i = 1, 2, \ldots, m$  (see the description of the argument **comm** $\rightarrow$ **needf** below). 5: fiac  $\mathbf{m} \times \mathbf{t}$  diac – double double do the output of  $\mathbf{u}$ On exit: if comm $\rightarrow$ flag = 2, [objfun](#page-2-0) must contain the available elements of the subfunction Jacobian matrix. **fjac** $[(i-1) \times \text{tdf} \text{jac} + j - 1]$  must be set to the value of the first derivative  $\frac{\partial f_i}{\partial x}$  $\frac{\partial f_i}{\partial x_j}$  at the current point x, for  $i = 1, 2, ..., m$  and  $j = 1, 2, ..., n$ . If the optional parameter **[options](#page-6-0).** obj\_[deriv](#page-28-0) = Nag\_TRUE (the default), all elements of fjac must be set; if [options](#page-6-0).obj\_[deriv](#page-28-0) =  $Nag$ -FALSE, any available elements of the Jacobian matrix must be assigned to the elements of fjac; the remaining elements must remain unchanged. Any constant elements of fjac may be assigned once only at the first call to [objfun](#page-2-0), i.e., when  $comm\rightarrow$  first = Nag TRUE. This is only effective if the optional parameter [options](#page-6-0).obj\_[deriv](#page-28-0)  $=$  Nag\_TRUE. 6:  $td$ fiac – Integer Input On entry: the stride separating matrix column elements in the array fiac. 7: **comm** – Nag Comm<sup>\*</sup> Pointer to structure of type Nag Comm; the following members are relevant to **[objfun](#page-2-0)**. flag – Integer Input/Output On entry: [objfun](#page-2-0) is called with comm $\rightarrow$ flag set to 0 or 2. If comm $\rightarrow$ flag = 0, then only f is referenced. If comm $\rightarrow$ flag = 2, then both f and fjac are referenced. On exit: if [objfun](#page-2-0) resets comm $\rightarrow$ flag to some negative number then nag opt nlin lsq (e04unc) will terminate immediately with the error indicator [NE\\_USER\\_STOP.](#page-12-0) If [fail](#page-7-0) is supplied to nag\_opt\_nlin\_lsq (e04unc), fail.errnum will be set to your setting of comm $\rightarrow$ flag. first – Nag Boolean Input On entry: will be set to Nag\_TRUE on the first call to **[objfun](#page-2-0)** and Nag\_FALSE for all subsequent calls.  $\mathbf{nf}$  – Integer Input On entry: the number of evaluations of the objective function; this value will be equal to the number of calls made to [objfun](#page-2-0) including the current one.

# <span id="page-4-0"></span>needf – Integer Input On entry: i[f](#page-3-0) **comm** $\rightarrow$ **needf** = 0, **[objfun](#page-2-0)** must set, for all  $i = 1, 2, ..., m$ ,  $f[i-1]$ <br>to the value of the *i*th subfunction f, at the current point r. If **comm** $\rightarrow$ **needf** = *i* to the value of the *i*th subfunction  $f_i$  at the current point x. If **comm** $\rightarrow$ **needf** = *i*, [f](#page-3-0)or  $i = 1, 2, ..., m$ , then it is sufficient to set  $f[i-1]$  to the value of the *i*th subfunction f. Appropriate use of **comm** preed f can save a lot of computational subfunction  $f_i$ . Appropriate use of **comm** needf can save a lot of computational work in some cases. Note that when comm-needf  $\neq 0$ , comm-flag will always be 0, hence this does not apply to the Jacobian matrix. user – double \* iuser – Integer \*  $p$  – Pointer

The type Pointer will be void  $*$  with a C compiler that defines void  $*$  and char \* otherwise.

Before calling nag opt nlin lsq (e04unc) these pointers may be allocated memory and initialized with various quantities for use by [objfun](#page-2-0) when called from nag opt nlin lsq (e04unc).

Note: [objfun](#page-2-0) should be tested separately before being used in conjunction with nag\_opt\_nlin\_lsq (e04unc). The optional parameters [options](#page-6-0):[verify](#page-29-0) grad and [options](#page-6-0):[max](#page-31-0) iter can be used to assist this process. The array [x](#page-3-0) must not be changed by [objfun](#page-2-0).

If the function [objfun](#page-2-0) does not calculate all of the Jacobian elements then the optional parameter [options](#page-6-0).obj\_[deriv](#page-28-0) should be set to Nag\_FALSE.

11: **confun** – function, supplied by the user **External Function** 

confun must calculate the vector  $c(x)$  of nonlinear constraint functions and (optionally) its Jacobian ( $=\frac{\partial c}{\partial x}$ ) for a specified *n* element vector *x*. If there are no nonlinear constraints (i.e.,  $n$ confun will never be called and the NAG defined null void function pointer, NULLFN, can be supplied in the call to nag opt nlin lsq  $(e04unc)$ . If there are nonlinear constraints the first call to confun will occur before the first call to [objfun](#page-2-0).

The specification of confun is:

```
void confun (Integer n, Integer ncnlin, const Integer needc[],
     const double x[], double conf[], double conjac[], Nag_Comm *comm)
```
1:  $\mathbf{n}$  – Integer Input

On entry: n, the number of variables.

2: nonlin – Integer Input

On entry:  $n_N$ , the number of nonlinear constraints.

3: needc[ncnlin] – const Integer Input is not integer Input

On entry: the indices of the elements of **[conf](#page-5-0)** and/or **[conjac](#page-5-0)** that must be evaluated by **[conf](#page-5-0)un.** If **needc**[ $i - 1$ ] > 0 then the *i*th element of **conf** and/or the available elements of the *i*th row of **conjac** (see aroument **comm**—flag below) must be evaluated at x of the *i*th row of **[conjac](#page-5-0)** (see argument **comm** $\rightarrow$ **flag** below) must be evaluated at x.

4:  $\mathbf{x}[\mathbf{n}]$  – const double Input

On entry: the vector of variables  $x$  at which the constraint functions and/or all available elements of the constraint Jacobian are to be evaluated.

# <span id="page-5-0"></span> $5:$  conf  $[nc nlin] - double$

On exit: if **[needc](#page-4-0)** $[i-1] > 0$  and **comm** $\rightarrow$ **flag** = 0 or 2, **conf** $[i-1]$  must contain the value of the *i*th constraint at *x*. The remaining elements of **conf** corresponding to the value of the *i*th constraint at  $x$ . The remaining elements of **conf**, corresponding to the non-positive elements of [needc](#page-4-0), are ignored.

# 6: co[n](#page-4-0)jac $[nc_n] - double$   $Output$

On exit: if  $\text{need}[i-1] > 0$  and  $\text{comm}\rightarrow \text{flag} = 2$ , the *i*th row of **conjac** (i.e., the elements  $\text{conja}[i-1] \times \textbf{n} + i - 1$  for  $i - 1, 2, \ldots, n$ ) must contain the available eleme[n](#page-4-0)ts **conjac** $[(i-1) \times n + j - 1]$ , for  $j = 1, 2, ..., n$  must contain the available elements of the vector  $\nabla c$  given by elements of the vector  $\nabla c_i$  given by

$$
\nabla c_i = \left(\frac{\partial c_i}{\partial x_1}, \frac{\partial c_i}{\partial x_2}, \dots, \frac{\partial c_i}{\partial x_n}\right)^{\mathrm{T}},
$$

where  $\frac{\partial c_i}{\partial x_j}$  is the partial derivative of the *i*th constraint with respect to the *j*th variable,

evaluated at the point  $x$ . The remaining rows of **conjac**, corresponding to non-positive elements of [needc](#page-4-0), are ignored.

If the optional parameter **[options](#page-6-0).con [deriv](#page-28-0)**  $=$  Nag TRUE (the default), all elements of conjac must be set; if [options](#page-6-0).con\_[deriv](#page-28-0)  $=$  Nag\_FALSE, then any available partial derivatives of  $c_i(x)$  must be assigned to the elements of **conjac**; the remaining elements must remain unchanged.

If all elements of the constraint Jacobian are known (i.e., [options](#page-6-0).con\_[deriv](#page-28-0) =  $Nag$ \_TRUE; see [Section 12.2\)](#page-26-0), any constant elements may be assigned to conjac one time only at the start of the optimization. An element of conjac that is not subsequently assigned in [confun](#page-4-0) will retain its initial value throughout. Constant elements may be loaded into conjac during the first call to [confun](#page-4-0). The ability to preload constants is useful when many Jacobian elements are identically zero, in which case **conjac** may be initialized to zero at the first call when  $comm\rightarrow$ first = Nag\_TRUE.

It must be emphasized that, if [options](#page-6-0).con\_[deriv](#page-28-0)  $=$  Nag\_FALSE, unassigned elements of conjac are not treated as constant; they are estimated by finite differences, at nontrivial expense. If you do not supply a value for the optional argument [options](#page-6-0).f\_[diff](#page-30-0)\_int (the default; see [Section 12.2\)](#page-26-0), an interval for each element of x is computed automatically at the start of the optimization. The automatic procedure can usually identify constant elements of conjac, which are then computed once only by finite differences.

### 7: comm – Nag\_Comm\*

Pointer to structure of type Nag Comm; the following members are relevant to **[confun](#page-4-0)**.

### flag – Integer Input/Output is a set of the set of the set of the set of the set of the set of the set of the set of the set of the set of the set of the set of the set of the set of the set of the set of the set of the se

On entry: [confun](#page-4-0) is called with comm $\rightarrow$ flag set to 0 or 2.

If comm $\rightarrow$ flag = 0, only conf is referenced.

If comm $\rightarrow$ flag = 2, both conf and conjac are referenced.

On exit: if [confun](#page-4-0) resets comm $\rightarrow$ flag to some negative number then nag opt nlin lsq (e04unc) will terminate immediately with the error indicator [NE\\_USER\\_STOP.](#page-12-0) If [fail](#page-7-0) is supplied to nag\_opt\_nlin\_lsq (e04unc), fail.errnum will be set to your setting of **comm** $\rightarrow$ **flag.** 

first – Nag Boolean Input

On entry: will be set to Nag\_TRUE on the first call to **[confun](#page-4-0)** and Nag\_FALSE for all subsequent calls.

<span id="page-6-0"></span>user – double  $*$ iuser – Integer \*  $p$  – Pointer The type Pointer will be void  $*$  with a C compiler that defines void  $*$  and char \* otherwise. Before calling nag opt nlin lsq (e04unc) these pointers may be allocated memory and initialized with various quantities for use by [confun](#page-4-0) when called from nag opt nlin lsq (e04unc).

Note: [confun](#page-4-0) should be tested separately before being used in conjunction with nag\_opt\_nlin\_lsq (e04unc). The optional parameters options:[verify](#page-29-0) grad and options:[max](#page-31-0) iter can be used to assist this process. The array [x](#page-4-0) must not be changed by [confun](#page-4-0).

If [confun](#page-4-0) does not calculate all of the Jacobian constraint elements then the optional parameter options:con [deriv](#page-28-0) should be set to Nag\_FALSE.

12:  $\mathbf{x}[\mathbf{n}]$  $\mathbf{x}[\mathbf{n}]$  $\mathbf{x}[\mathbf{n}]$  – double *Input/Output* 

On entry: an initial estimate of the solution.

On exit: the final estimate of the solution.

13: **objf** – double \* Output

On exit: the value of the objective function at the final iterate.

14:  $f[m]$  $f[m]$  $f[m]$  – double  $Output$ 

On exit: the values of the subfunctions  $f_i$ , for  $i = 1, 2, \ldots, m$  $i = 1, 2, \ldots, m$ , at the final iterate.

15: **fjac** $\left[\mathbf{m} \times \mathbf{td} \mathbf{f}\right]$  $\left[\mathbf{m} \times \mathbf{td} \mathbf{f}\right]$  $\left[\mathbf{m} \times \mathbf{td} \mathbf{f}\right]$ **ac** $\left[-\text{double}\right]$ 

On exit: the Jacobian matrix of the functions  $f_1, f_2, \ldots, f_m$  at the final iterate, i.e., **fjac** $[(i-1) \times \text{td} \text{f}]$  action  $+i-1$  contains the partial derivative of the *i*th subfunction with respect to the *i*th variable for  $i = 1, 2, \ldots, n$  (See also the discussion of argument to the jth variable, for  $i = 1, 2, \ldots, m$  $i = 1, 2, \ldots, m$  a[n](#page-2-0)d  $j = 1, 2, \ldots, n$ . (See also the discussion of argument fjac under [objfun](#page-2-0).)

16: **tdfjac** – Integer *Input* 

On entry: the stride separating matrix column elements in the array fjac.

Co[n](#page-2-0)straint: **tdfjac**  $\geq$  **n**.

17: **options** – Nag\_E04 Opt \* Input/Output in the Input/Output

On entry/exit: a pointer to a structure of type Nag E04 Opt whose members are optional parameters for nag\_opt\_nlin\_lsq (e04unc). These structure members offer the means of adjusting some of the argument values of the algorithm and on output will supply further details of the results. A description of the members of options is given below in [Section 12.](#page-25-0) Some of the results returned in **options** can be used by nag opt nlin lsq (e04unc) to perform a 'warm start' (see the member options:[start](#page-26-0) in [Section 12.2](#page-26-0)).

If any of these optional parameters are required then the structure options should be declared and initialized by a call to nag opt init ( $e04$ xxc) and supplied as an argument to nag opt nlin lsq (e04unc). However, if the optional parameters are not required the NAG defined null pointer, E04\_DEFAULT, can be used in the function call.

18: **comm** – Nag Comm<sup>\*</sup> **Example 2** Communication Structure

Note: comm is a NAG defined type (see Section 2.3.1.1 in How to Use the NAG Library and its Documentation).

<span id="page-7-0"></span>On entry/exit: structure containing pointers for communication to the user-supplied functions [objfun](#page-2-0) and [confun](#page-4-0), and the optional user-defined printing function; see the description of [objfun](#page-2-0) and [confun](#page-4-0) and [Section 12.3.1](#page-39-0) for details. If you do not need to make use of this communication feature the null pointer NAGCOMM\_NULL may be used in the call to nag opt nlin lsq (e04unc); [comm](#page-6-0) will then be declared internally for use in calls to user-supplied functions.

19: fail – NagError \* Input/Output

The NAG error argument (see Section 2.7 in How to Use the NAG Library and its Documentation).

# 5.1 Description of Printed Output

Intermediate and final results are printed out by default. The level of printed output can be controlled with the structure members **[options](#page-6-0).[print](#page-27-0)\_level and options.[minor](#page-27-0)\_print\_level** (see [Section 12.2\)](#page-26-0). The default setting of **[options](#page-6-0).[print](#page-27-0)\_level** = Nag\_Soln\_Iter and **options.[minor](#page-27-0)\_print\_level** = Nag\_NoPrint provides a single line of output at each iteration and the final result. This section describes the default printout produced by nag\_opt\_nlin\_lsq (e04unc).

The following line of summary output  $\ll 80$  characters) is produced at every major iteration. In all cases, the values of the quantities printed are those in effect on completion of the given iteration.

- Maj is the major iteration count.
- Mnr is the number of minor iterations required by the feasibility and optimality phases of the QP subproblem. Generally, Mnr will be 1 in the later iterations, since theoretical analysis predicts that the correct active set will be identified near the solution (see [Section 11\)](#page-21-0).

Note that Mnr may be greater than the optional parameter [options](#page-6-0).[minor](#page-31-0)\_max\_iter (default value  $= max(50, 3(n + n_L + n_N))$ ; see [Section 12.2](#page-26-0)) if some iterations are required for the feasibility phase.

- Step is the step taken along the computed search direction. On reasonably wellbehaved problems, the unit step will be taken as the solution is approached.
- Merit function is the value of the augmented Lagrangian merit function at the current iterate. This function will decrease at each iteration unless it was necessary to increase the penalty parameters (see [Section 11.3\)](#page-24-0). As the solution is approached, Merit function will converge to the value of the objective function at the solution.

If the QP subproblem does not have a feasible point (signified by I at the end of the current output line), the merit function is a large multiple of the constraint violations, weighted by the penalty parameters. During a sequence of major iterations with infeasible subproblems, the sequence of Merit Function values will decrease monotonically until either a feasible subproblem is obtained or nag\_opt\_nlin\_lsq (e04unc) terminates with  $fail_code = NW_NONLIN_NOT_FEASIBLE$  $fail_code = NW_NONLIN_NOT_FEASIBLE$  (no feasible point could be found for the nonlinear constraints).

If no nonlinear constraints are present (i.e.,  $\text{ncnlin} = 0$  $\text{ncnlin} = 0$  $\text{ncnlin} = 0$ ), this entry contains Objective, the value of the objective function  $F(x)$ . The objective function will decrease monotonically to its optimal value when there are no nonlinear constraints.

- Violtn is the Euclidean norm of the residuals of constraints that are violated or in the predicted active set (not printed if [ncnlin](#page-2-0) is zero). Violtn will be approximately zero in the neighbourhood of a solution.
- Norm Gz is  $\|Z^T q_{FR}\|$ , the Euclidean norm of the projected gradient (see [Section 11.1](#page-21-0)). Norm Gz will be approximately zero in the neighbourhood of a solution.

Cond Hz is a lower bound on the condition number of the projected Hessian approximation  $H_Z$   $(H_Z = Z^T H_{FR} Z = R_Z^T R_Z)$ ; see [\(6\)](#page-22-0) and [\(11\).](#page-24-0) The larger this number the more difficult the problem this number, the more difficult the problem.

The line of output may be terminated by one of the following characters:

- M is printed if the quasi-Newton update was modified to ensure that the Hessian approximation is positive definite (see [Section 11.4\)](#page-25-0).
- I is printed if the QP subproblem has no feasible point.
- C is printed if central differences were used to compute the unspecified objective and constraint gradients. If the value of Step is zero, the switch to central differences was made because no lower point could be found in the line search. (In this case, the QP subproblem is re-solved with the central difference gradient and Jacobian.) If the value of Step is nonzero, central differences were computed because Norm Gz and Violtn imply that  $x$  is close to a Kuhn–Tucker point (see [Section 11.1](#page-21-0)).
- L is printed if the line search has produced a relative change in x greater than the value defined by the optional parameter **[options](#page-6-0).step [limit](#page-32-0)** (default value  $= 2.0$ ; see [Section 12.2](#page-26-0)). If this output occurs frequently during later iterations of the run, [options](#page-6-0):step [limit](#page-32-0) should be set to a larger value.
- R is printed if the approximate Hessian has been refactorized. If the diagonal condition estimator of  $R$  indicates that the approximate Hessian is badly conditioned, the approximate Hessian is refactorized using column interchanges. If necessary, R is modified so that its diagonal condition estimator is bounded.

The final printout includes a listing of the status of every variable and constraint.

The following describes the printout for each variable.

Varbl gives the name (V) and index j, for  $j = 1, 2, ..., n$  of the variable.<br>State gives the state of the variable (FR if neither bound is in the active

gives the state of the variable (FR if neither bound is in the active set, EQ if a fixed variable, LL if on its lower bound, UL if on its upper bound). If Value lies outside the upper or lower bounds by more than the feasibility tolerances specified by the optional parameters [options](#page-6-0).lin\_[feas](#page-31-0)\_tol and [options](#page-6-0).[nonlin](#page-32-0)\_feas\_tol (see [Section 12.2\)](#page-26-0), State will be  $++$  or  $--$  respectively.

> A key is sometimes printed before State to give some additional information about the state of a variable.

- A *Alternative optimum possible*. The variable is active at one of its bounds, but its Lagrange Multiplier is essentially zero. This means that if the variable were allowed to start moving away from its bound, there would be no change to the objective function. The values of the other free variables might change, giving a genuine alternative solution. However, if there are any degenerate variables (labelled D), the actual change might prove to be zero, since one of them could encounter a bound immediately. In either case, the values of the Lagrange multipliers might also change.
- D Degenerate. The variable is free, but it is equal to (or very close to) one of its bounds.
- I Infeasible. The variable is currently violating one of its bounds by more than [options](#page-6-0).lin\_[feas](#page-31-0)\_tol.

Value is the value of the variable at the final iteration.

Lower bound is the lower bound specified for the variable  $j$ . (None indicates that  **<b>[options](#page-6-0).inf\_[bound](#page-33-0)**, where **options.inf\_bound** is the optional para-<br>meter) meter.)

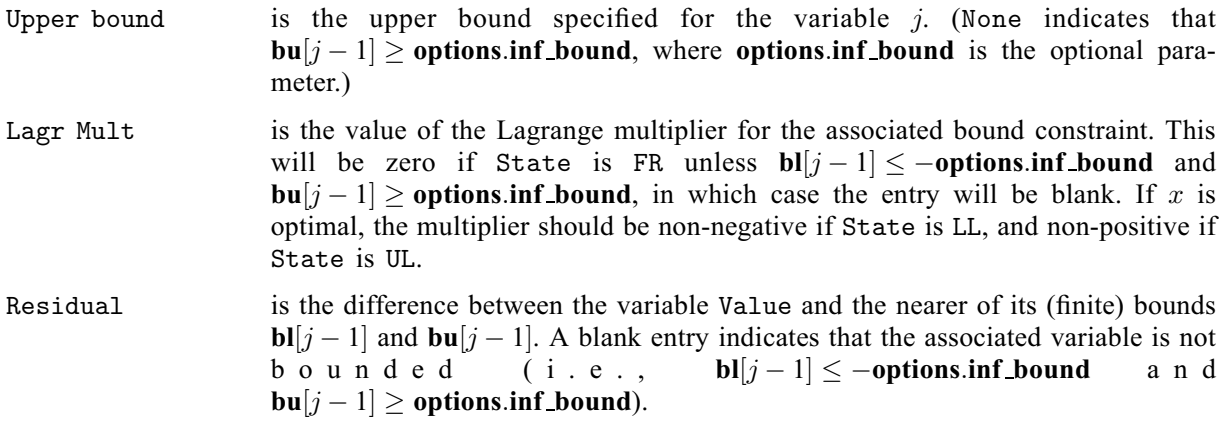

The meaning of the printout for linear and nonlinear constraints is the same as that given above for varia[bl](#page-2-0)es, with 'variable' replaced by 'constraint',  **and**  $**b**u[j-1]$  **are replaced by**  $**b**l[n+j-1]$ **<br>and**  $**b**u[n+j-1]$  **respectively and with the following changes in the heading:** and  $\mathbf{bu}[n+j-1]$  $\mathbf{bu}[n+j-1]$  $\mathbf{bu}[n+j-1]$  respectively, and with the following changes in the heading:

- L Con gives the name (L) and index j, for  $j = 1, 2, ..., n_L$  of the linear constraint.<br>
N Con gives the name (N) and index  $(i n_L)$  for  $i = n_L + 1$   $n_L + n_N$  of
- N Con gives the name (N) and index  $(j n_L)$ , for  $j = n_L + 1, ..., n_L + n_N$ , of the nonlinear constraint nonlinear constraint.

The I key in the State column is printed for general linear constraints which currently violate one of their bounds by more than [options](#page-6-0). Iin [feas](#page-31-0) tol and for nonlinear constraints which violate one of their bounds by more than **[options](#page-6-0)**.[nonlin](#page-32-0)\_feas\_tol.

Note that movement off a constraint (as opposed to a variable moving away from its bound) can be interpreted as allowing the entry in the Residual column to become positive.

Numerical values are output with a fixed number of digits; they are not guaranteed to be accurate to this precision.

# 6 Error Indicators and Warnings

# NE\_2\_INT\_ARG\_LT

O[n](#page-2-0) entry,  $\text{tda} = \langle value \rangle$  $\text{tda} = \langle value \rangle$  $\text{tda} = \langle value \rangle$  while  $\textbf{n} = \langle value \rangle$ . These arguments must satisfy  $\text{tda} \geq \text{n}$ . This error message is output only if  $\text{nclin} > 0$  $\text{nclin} > 0$  $\text{nclin} > 0$ .

### NE\_2\_INT\_OPT\_ARG\_CONS

On entry, [options](#page-6-0).con\_[check](#page-30-0)\_start =  $\langle value \rangle$  while options.con\_check\_stop =  $\langle value \rangle$ . Constraint: [options](#page-6-0).con\_[check](#page-30-0)\_start  $\leq$  options.con\_check\_stop.

On entry, [options](#page-6-0).obj\_[check](#page-30-0)\_start =  $\langle value \rangle$  while options.obj\_check\_stop =  $\langle value \rangle$ . Constraint: [options](#page-6-0).obj\_[check](#page-30-0)\_start  $\leq$  options.obj\_check\_stop.

# NE\_ALLOC\_FAIL

Dynamic memory allocation failed.

### NE\_BAD\_PARAM

On entry, argument [options](#page-6-0).[minor](#page-27-0)\_print\_level had an illegal value.

On entry, argument [options](#page-6-0):print [deriv](#page-29-0) had an illegal value.

On entry, argument [options](#page-6-0):[print](#page-27-0) level had an illegal value.

On entry, argument [options](#page-6-0):[start](#page-26-0) had an illegal value.

On entry, argument [options](#page-6-0):[verify](#page-29-0) grad had an illegal value.

### <span id="page-10-0"></span>NE\_BOUND

The lower bound for varia[bl](#page-2-0)e  $\langle value \rangle$  (array element **bl** $[\langle value \rangle]$ ) is greater than the upper bound.

### NE\_BOUND\_EQ

The lower bound and upper bound for varia[bl](#page-2-0)e  $\langle value \rangle$  (array elements bl $[\langle value \rangle]$  and  $\text{bu}[\langle value \rangle]$  $\text{bu}[\langle value \rangle]$  $\text{bu}[\langle value \rangle]$  are equal but they are greater than or equal to **[options](#page-6-0).inf** [bound](#page-33-0).

### NE\_BOUND\_EQ\_LCON

The lower bound and upper bound for linear constraint  $\langle value \rangle$  (array elements **[bl](#page-2-0)** $[\langle value \rangle]$  and  $\text{bu}[\langle value \rangle]$  $\text{bu}[\langle value \rangle]$  $\text{bu}[\langle value \rangle]$  are equal but they are greater than or equal to **[options](#page-6-0).inf** [bound](#page-33-0).

### NE\_BOUND\_EQ\_NLCON

The lower bound and upper bound for nonlinear constraint  $\langle value \rangle$  (array elements **b**l $[\langle value \rangle]$ and  $\text{bu}[\langle value \rangle]$  $\text{bu}[\langle value \rangle]$  $\text{bu}[\langle value \rangle]$  are equal but they are greater than or equal to **[options](#page-6-0).inf.** [bound](#page-33-0).

### NE\_BOUND\_LCON

The lower bound for linear constraint  $\langle value \rangle$  (array element  $bl(\langle value \rangle)$  $bl(\langle value \rangle)$ ) is greater than the upper bound.

### NE\_BOUND\_NLCON

The lower bound for nonlinear constraint  $\langle value \rangle$  (array element  $bl[\langle value \rangle]$  $bl[\langle value \rangle]$ ) is greater than the upper bound.

### NE\_DERIV\_ERRORS

Large errors were found in the derivatives of the objective function and/or nonlinear constraints.

This failure will occur if the verification process indicated that at least one gradient or Jacobian element had no correct figures. You should refer to the printed output to determine which elements are suspected to be in error.

As a first-step, you should check that the code for the objective and constraint values is correct – for example, by computing the function at a point where the correct value is known. However, care should be taken that the chosen point fully tests the evaluation of the function. It is remarkable how often the values  $x = 0$  or  $x = 1$  are used to test function evaluation procedures, and how often the special properties of these numbers make the test meaningless.

Errors in programming the function may be quite subtle in that the function value is 'almost' correct. For example, the function may not be accurate to full precision because of the inaccurate calculation of a subsidiary quantity, or the limited accuracy of data upon which the function depends. A common error on machines where numerical calculations are usually performed in double precision is to include even one single precision constant in the calculation of the function; since some compilers do not convert such constants to double precision, half the correct figures may be lost by such a seemingly trivial error.

### NE\_INT\_ARG\_LT

On entry,  $\mathbf{m} = \langle value \rangle$  $\mathbf{m} = \langle value \rangle$  $\mathbf{m} = \langle value \rangle$ . Constraint:  $m \geq 1$  $m \geq 1$ . O[n](#page-2-0) entry,  $\mathbf{n} = \langle value \rangle$ .

Co[n](#page-2-0)straint:  $n > 1$ .

On entry,  $\textbf{nclin} = \langle value \rangle$  $\textbf{nclin} = \langle value \rangle$  $\textbf{nclin} = \langle value \rangle$ . Constraint:  $\textbf{nclin} > 0$  $\textbf{nclin} > 0$  $\textbf{nclin} > 0$ .

On entry, **[ncnlin](#page-2-0)** =  $\langle value \rangle$ . Constraint:  $n$ cnlin  $> 0$ .

### NE\_INT\_OPT\_ARG\_GT

On entry, **[options](#page-6-0).con\_[check](#page-30-0)\_start** =  $\langle value \rangle$ . Constraint: [options](#page-6-0).con\_[check](#page-30-0)\_start  $\leq$  [n](#page-2-0).

On entry, **[options](#page-6-0).con\_[check](#page-30-0)\_stop** =  $\langle value \rangle$ . Constraint: [options](#page-6-0).con\_[check](#page-30-0)\_stop  $\leq$  [n](#page-2-0).

On entry, **[options](#page-6-0).obj\_[check](#page-30-0)\_start** =  $\langle value \rangle$ . Constraint: [options](#page-6-0).obj\_[check](#page-30-0)\_start  $\leq$  [n](#page-2-0).

On entry, **[options](#page-6-0).obj** [check](#page-30-0) stop =  $\langle value \rangle$ . Constraint: [options](#page-6-0).obj\_[check](#page-30-0)\_stop  $\leq$  [n](#page-2-0).

### NE\_INT\_OPT\_ARG\_LT

On entry, **[options](#page-6-0).con\_[check](#page-30-0)\_start** =  $\langle value \rangle$ . Constraint: [options](#page-6-0).con\_[check](#page-30-0)\_start  $\geq 1$ .

On entry, **[options](#page-6-0).con\_[check](#page-30-0)\_stop** =  $\langle value \rangle$ . Constraint: **[options](#page-6-0).con\_[check](#page-30-0)\_stop**  $> 1$ .

On entry, **[options](#page-6-0).obj\_[check](#page-30-0)\_start** =  $\langle value \rangle$ . Constraint: **[options](#page-6-0).obj\_[check](#page-30-0)\_start**  $> 1$ .

On entry, **[options](#page-6-0).obj\_[check](#page-30-0)\_stop** =  $\langle value \rangle$ . Constraint: **[options](#page-6-0).obj\_[check](#page-30-0)\_stop**  $> 1$ .

## NE\_INTERNAL\_ERROR

An internal error has occurred in this function. Check the function call and any array sizes. If the call is correct then please contact NAG for assistance.

### NE\_INVALID\_INT\_RANGE\_1

Value  $\langle value \rangle$  given to **[options](#page-6-0).h** [reset](#page-35-0) freq not valid. Correct range is **options.h** reset freq  $> 0$ .

Value  $\langle value \rangle$  given to **[options](#page-6-0).[max](#page-31-0) iter** not valid. Correct range is **options.max iter**  $\geq 0$ .

Value (value) given to **[options](#page-6-0).[minor](#page-31-0)\_max\_iter** not valid. Correct range is [options](#page-6-0).[minor](#page-31-0)\_max\_iter  $\geq 0$ .

### NE\_INVALID\_REAL\_RANGE\_EF

Value  $\langle value \rangle$  given to **[options](#page-6-0).c\_[diff](#page-30-0)\_int** not valid. Correct range is  $\epsilon$  < **options.c\_diff int** < 1.0.

Value  $\langle value \rangle$  given to **[options](#page-6-0)**.f **[diff](#page-30-0) int** not valid. Correct range is  $\epsilon \le$  **options.f diff int** < 1.0.

Value  $\langle value \rangle$  given to **[options](#page-6-0).f** [prec](#page-31-0) not valid. Correct range is  $\epsilon \le$  **options.f** prec < 1.0.

Value  $\langle value \rangle$  given to [options](#page-6-0). lin [feas](#page-31-0) tol not valid. Correct range is  $\epsilon \leq$  [options](#page-6-0).lin [feas](#page-31-0) tol  $< 1.0$ .

Value (value) given to [options](#page-6-0).[nonlin](#page-32-0) feas tol not valid. Correct range is  $\epsilon \leq$  [options](#page-6-0).[nonlin](#page-32-0) feas tol  $< 1.0$ .

Value  $\langle value \rangle$  given to [options](#page-6-0).[optim](#page-31-0)\_tol not valid. Correct range is [options](#page-6-0).f\_[prec](#page-31-0)  $\leq$  options.[optim](#page-31-0)\_tol  $< 1.0$ .

### NE\_INVALID\_REAL\_RANGE\_F

Value  $\langle value \rangle$  given to **[options](#page-6-0).inf [bound](#page-33-0)** not valid. Correct range is **options.inf bound**  $> 0.0$ .

Value  $\langle value \rangle$  given to **[options](#page-6-0).inf [step](#page-33-0)** not valid. Correct range is **options.inf step**  $> 0.0$ .

Value  $\langle value \rangle$  given to **[options](#page-6-0).step [limit](#page-32-0)** not valid. Correct range is **options.step limit**  $> 0.0$ .

### <span id="page-12-0"></span>NE\_INVALID\_REAL\_RANGE\_FF

Value (value) given to [options](#page-6-0).[crash](#page-33-0)\_tol not valid. Correct range is  $0.0 \leq$  [options](#page-6-0).[crash](#page-33-0)\_tol  $\leq 1.0$ .

Value (value) given to **[options](#page-6-0).[linesearch](#page-32-0)\_tol** not valid. Correct range is  $0.0 \leq$  [options](#page-6-0).[linesearch](#page-32-0)\_tol  $< 1.0$ .

### NE\_NOT\_APPEND\_FILE

Cannot open file  $\langle string \rangle$  for appending.

### NE\_NOT\_CLOSE\_FILE

Cannot close file  $\langle string \rangle$ .

### NE\_OPT\_NOT\_INIT

Options structure not initialized.

### NE\_STATE\_VAL

**[options](#page-6-0).[state](#page-33-0)** $\{value\}$  is out of range. **options.state** $\{value\} = \{value\}$ .

### NE\_USER\_STOP

This exit occurs if you set comm $\rightarrow$ flag to a negative value in [objfun](#page-2-0) or [confun](#page-4-0). If [fail](#page-7-0) is supplied, the value of **[fail](#page-7-0).errnum** will be the same as your setting of **comm** $\rightarrow$ **flag.** 

User requested termination, user flag value  $= \langle value \rangle$ .

### NW\_KT\_CONDITIONS

The current point cannot be improved upon. The final point does not satisfy the first-order Kuhn– Tucker conditions and no improved point for the merit function could be found during the final line search.

The Kuhn–Tucker conditions are specified and the merit function described in [Sections 11.1](#page-21-0) and [11.3.](#page-24-0)

This sometimes occurs because an overly stringent accuracy has been requested, i.e., the value of the optional parameter **[options](#page-6-0) [optim](#page-31-0) tol** (default value  $= \epsilon_r^{0.8}$ , where  $\epsilon_r$  is the relative precision of  $F(x)$ : see Section 12.2) is too small. In this case you should apply the four tests described in of  $F(x)$ ; see [Section 12.2](#page-26-0)) is too small. In this case you should apply the four tests described in [Section 9.1](#page-14-0) to determine whether or not the final solution is acceptable (see Gill *et al.* [\(1981\)](#page-1-0)), for a discussion of the attainable accuracy).

If many iterations have occurred in which essentially no progress has been made and nag\_opt\_nlin\_lsq (e04unc) has failed completely to move from the initial point then functions [objfun](#page-2-0) and/or [confun](#page-4-0) may be incorrect. You should refer to comments below under  $failcode = NE_DERIV_ERRORS$  $failcode = NE_DERIV_ERRORS$  $failcode = NE_DERIV_ERRORS$  and check the gradients using the optional parameter [options](#page-6-0).[verify](#page-29-0) grad (default value options.verify grad  $=$  Nag SimpleCheck; see [Section 12.2](#page-26-0)). Unfortunately, there may be small errors in the objective and constraint gradients that cannot be detected by the verification process. Finite difference approximations to first derivatives are catastrophically affected by even small inaccuracies. An indication of this situation is a dramatic alteration in the iterates if the finite difference interval is altered. One might also suspect this type of error if a switch is made to central differences even when Norm Gz and Violtn (see [Section 5.1\)](#page-7-0) are large.

Another possibility is that the search direction has become inaccurate because of ill conditioning in the Hessian approximation or the matrix of constraints in the working set; either form of ill conditioning tends to be reflected in large values of Mnr (the number of iterations required to solve each QP subproblem; see [Section 5.1\)](#page-7-0).

If the condition estimate of the projected Hessian (Cond Hz; see [Section 5.1](#page-7-0)) is extremely large, it may be worthwhile rerunning nag opt nlin  $\log$  (e04unc) from the final point with the optional parameter [options](#page-6-0).[start](#page-26-0) = Nag Warm (see [Section 12.2](#page-26-0)). In this situation, the optional

<span id="page-13-0"></span>parameters **[options](#page-6-0).[state](#page-33-0)** and **options.[lambda](#page-34-0)** should be left unaltered and  $R$  (in optional parameter [options](#page-6-0):[h](#page-35-0)) should be reset to the identity matrix.

If the matrix of constraints in the working set is ill conditioned (i.e., Cond T is extremely large; see [Section 12.3\)](#page-36-0), it may be helpful to run nag\_opt\_nlin\_lsq (e04unc) with a relaxed value of the optional parameters **[options](#page-6-0).lin\_[feas](#page-31-0)\_tol** and **options.[nonlin](#page-32-0)\_feas\_tol** (default values  $\sqrt{\epsilon}$ , and  $\epsilon^{0.33}$ or  $\sqrt{\epsilon}$ , respectively, where  $\epsilon$  is the *machine precision*; see [Section 12.2\)](#page-26-0). (Constraint dependencies are often indicated by wide variations in size in the diagonal elements of the matrix T, whose diagonals will be printed if the optional parameter [options](#page-6-0).[print](#page-27-0)\_level = Nag\_Soln\_Iter\_Full (default value options.print\_level = Nag\_Soln\_Iter; see [Section 12.2](#page-26-0)).)

# NW\_LIN\_NOT\_FEASIBLE

No feasible point was found for the linear constraints and bounds.

nag opt nlin lsq (e04unc) has terminated without finding a feasible point for the linear constraints and bounds, which means that either no feasible point exists for the given value of the optional parameter **[options](#page-6-0).lin\_[feas](#page-31-0)\_tol** (default value  $= \sqrt{\epsilon}$ , where  $\epsilon$  is the *machine precision*;<br>see Section 12.2) or no feasible point could be found in the number of iterations specified by the see [Section 12.2](#page-26-0)), or no feasible point could be found in the number of iterations specified by the optional parameter **[options](#page-6-0):[minor](#page-31-0)\_max\_iter** (default value = max(50,3( $n + n_L + n_N$ )); see [Section 12.2\)](#page-26-0). You should check that there are no constraint redundancies. If the data for the constraints are accurate only to an absolute precision  $\sigma$ , you should ensure that the value of the optional parameter **[options](#page-6-0).lin [feas](#page-31-0) tol** is greater than  $\sigma$ . For example, if all elements of  $A_L$  are of order unity and are accurate to only three decimal places, [options](#page-6-0):lin [feas](#page-31-0) tol should be at least  $10^{-3}$ .

# NW\_NONLIN\_NOT\_FEASIBLE

No feasible point could be found for the nonlinear constraints.

The problem may have no feasible solution. This means that there has been a sequence of QP subproblems for which no feasible point could be found (indicated by I at the end of each terse line of output; see [Section 5.1\)](#page-7-0). This behaviour will occur if there is no feasible point for the nonlinear constraints. (However, there is no general test that can determine whether a feasible point exists for a set of nonlinear constraints.) If the infeasible subproblems occur from the very first major iteration, it is highly likely that no feasible point exists. If infeasibilities occur when earlier subproblems have been feasible, small constraint inconsistencies may be present. You should check the validity of constraints with negative values of the optional parameter [options](#page-6-0) [state](#page-33-0). If you are convinced that a feasible point does exist, nag opt nlin  $\log$  (e04unc) should be restarted at a different starting point.

# NW\_NOT\_CONVERGED

Optimal solution found, but the sequence of iterates has not converged with the requested accuracy.

The final iterate  $x$  satisfies the first-order Kuhn–Tucker conditions to the accuracy requested, but the sequence of iterates has not yet converged. nag\_opt\_nlin\_lsq (e04unc) was terminated because no further improvement could be made in the merit function (see [Section 11\)](#page-21-0).

This value of [fail](#page-7-0) may occur in several circumstances. The most common situation is that you ask for a solution with accuracy that is not attainable with the given precision of the problem (as specified by the optional parameter **[options](#page-6-0).f\_[prec](#page-31-0)** (default value  $= \epsilon^{0.9}$ , where  $\epsilon$  is the *machine* precision; see [Section 12.2\)](#page-26-0). This condition will also occur if, by chance, an iterate is an 'exact' Kuhn–Tucker point, but the change in the variables was significant at the previous iteration. (This situation often happens when minimizing very simple functions, such as quadratics.)

If the four conditions listed in [Section 9.1](#page-14-0) are satisfied then x is likely to be a solution of  $(1)$ even if  $fail.code = NW_NOT$  $fail.code = NW_NOT$  CONVERGED.

### <span id="page-14-0"></span>NW\_OVERFLOW\_WARN

Serious ill conditioning in the working set after adding constraint  $\langle value \rangle$ . Overflow may occur in subsequent iterations.

If overflow occurs preceded by this warning then serious ill conditioning has probably occurred in the working set when adding a constraint. It may be possible to avoid the difficulty by increasing the magnitude of the optional parameter **[options](#page-6-0).lin [feas](#page-31-0) tol** (default value  $=\sqrt{\epsilon}$ , where  $\epsilon$  is the **machine precision**; see Section 12.2) and/or the optional parameter where  $\epsilon$  is the *machine precision*; see [Section 12.2](#page-26-0)) and/or the optional parameter **[options](#page-6-0).[nonlin](#page-32-0)\_feas\_tol** (default value  $\epsilon^{0.33}$  or  $\sqrt{\epsilon}$ ; see [Section 12.2](#page-26-0)), and rerunning the program. If the message recurs even after this change, the offending linearly dependent constraint  $i$  must be removed from the problem. If overflow occurs in one of the user-supplied functions (e.g., if the nonlinear functions involve exponentials or singularities), it may help to specify tighter bounds for some of the variables (i.e., reduce the gap between the appropriate  $l_i$  and  $u_j$ ).

# NW\_TOO\_MANY\_ITER

The maximum number of iterations,  $\langle value \rangle$ , have been performed.

The value of the optional parameter **[options](#page-6-0) [max](#page-31-0) iter** may be too small. If the method appears to be making progress (e.g., the objective function is being satisfactorily reduced), increase the value of [options](#page-6-0).[max](#page-31-0)\_iter and rerun nag opt nlin lsq (e04unc); alternatively, rerun nag\_opt\_nlin\_lsq (e04unc), setting the optional parameter **[options](#page-6-0).[start](#page-26-0)** = Nag Warm to specify the initial working set. If the algorithm seems to be making little or no progress, however, then you should check for incorrect gradients or ill conditioning as described below under  $fail.code = NW_KT$  $fail.code = NW_KT$  [CONDITIONS](#page-12-0).

Note that ill conditioning in the working set is sometimes resolved automatically by the algorithm, in which case performing additional iterations may be helpful. However, ill conditioning in the Hessian approximation tends to persist once it has begun, so that allowing additional iterations without altering  $R$  is usually inadvisable. If the quasi-Newton update of the Hessian approximation was reset during the latter iterations (i.e., an R occurs at the end of each terse line; see [Section 5.1\)](#page-7-0), it may be worthwhile setting **[options](#page-6-0)** [start](#page-26-0) = Nag\_Warm and calling nag\_opt\_nlin\_lsq (e04unc) from the final point.

### 7 Accuracy

If [fail](#page-7-0).code = NE\_NOERROR on e[x](#page-6-0)it, then the vector returned in the array  $\bf{x}$  is an estimate of the solution to an accuracy of approximately **[options](#page-6-0).[optim](#page-31-0)\_tol** (default value  $= \epsilon_r^{0.8}$ , where  $\epsilon_r$  is the relative precision of  $F(x)$ : see Section 12.2) relative precision of  $F(x)$ ; see [Section 12.2\)](#page-26-0).

# 8 Parallelism and Performance

nag\_opt\_nlin\_lsq (e04unc) is not threaded in any implementation.

# 9 Further Comments

# 9.1 Termination Criteria

The function exits with **[fail](#page-7-0).code** = NE\_NOERROR if iterates have converged to a point x that satisfies the Kuhn–Tucker conditions (see [Section 11.1\)](#page-21-0) to the accuracy requested by the optional parameter **[options](#page-6-0).[optim](#page-31-0)\_tol** (default value  $= \epsilon_r^{0.8}$ , see [Section 12.2\)](#page-26-0).

You should also examine the printout from nag opt nlin lsq (e04unc) (see [Section 5.1](#page-7-0)) to check whether the following four conditions are satisfied:

(i) the final value of Norm Gz is significantly less than at the starting point;

(ii) during the final major iterations, the values of Step and Mnr are both one;

(iii) the last few values of both Violtn and Norm Gz become small at a fast linear rate; and

(iv) Cond Hz is small.

If all these conditions hold,  $x$  is almost certainly a local minimum.

# 10 Example

This example is based on Problem 57 in [Hock and Schittkowski \(1981\)](#page-1-0) and involves the minimization of the sum of squares function

$$
F(x) = \frac{1}{2} \sum_{i=1}^{44} \{f_i(x)\}^2
$$

where

$$
f_i(x) = y_i - x_1 - (0.49 - x_1)e^{-x_2(a_i - 8)}
$$

and

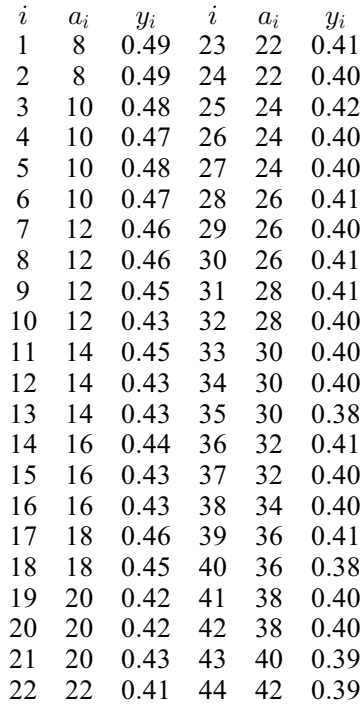

subject to the bounds

$$
x_1 \geq 0.4
$$
  

$$
x_2 \geq -4.0
$$

to the general linear constraint

 $x_1 + x_2 \geq 1.0$ ,

and to the nonlinear constraint

$$
0.49x_2 - x_1x_2 \ge 0.09.
$$

The initial point, which is infeasible, is

$$
x_0 = (0.4, 0.0)^{\mathrm{T}},
$$

and  $F(x_0) = 0.002241$ .

The optimal solution (to five figures) is

$$
x^* = (0.41995, 1.28484)^{\mathrm{T}},
$$

and  $F(x^*) = 0.01423$ . The nonlinear constraint is active at the solution.

The **[options](#page-6-0)** structure is declared and initialized by nag opt init ( $e04xxc$ ). On return from nag opt nlin lsq (e04unc), the memory freeing function nag opt free (e04xzc) is used to free the memory assigned to the pointers in the options structure. You must not use the standard C function free() for this purpose.

### 10.1 Program Text

```
/* nag_opt_nlin_lsq (e04unc) Example Program.
 *
 * NAGPRODCODE Version.
 *
 * Copyright 2016 Numerical Algorithms Group.
 *
* Mark 26, 2016.
 *
 *
*/
#include <nag.h>
#include <stdio.h>
#include <string.h>
#include <nag_stdlib.h>
#include <math.h>
#include <nage04.h>
#ifdef __cplusplus
extern "C"
{
#endif
  static void NAG_CALL objfun(Integer m, Integer n, const double x[],
                                  double f[], double fjac[], Integer tdfjac,
                                  Nag_Comm *comm);
  static void NAG_CALL confun(Integer n, Integer ncnlin,
                                  const Integer needc[], const double x[],
                                  double conf[], double cjac[], Nag_Comm *comm);
#ifdef __cplusplus
}
#endif
static void NAG_CALL objfun(Integer m, Integer n, const double x[],
                                double f[], double fjac[], Integer tdfjac,
                                Nag_Comm *comm)
{
#define FJAC(I, J) fjac[(I) *tdfjac + (J)]
  /* Initialized data */
  static double a[44] = \{ 8.0, 8.0, 10.0, 10.0, 10.0, 10.0, 12.0, 12.0, 12.0, 12.0, 12.0, 12.0, 12.0, 12.0, 12.0, 12.0, 12.0, 12.0, 12.0, 12.0, 12.0, 12.0, 12.0, 12.0, 12.0, 12.0, 12.0, 12.0, 12.0, 12.0, 12.0, 12.0, 12.0, 112.0, 14.0, 14.0, 14.0, 16.0, 16.0, 16.0, 18.0, 18.0,
    20.0, 20.0, 20.0, 22.0, 22.0, 22.0, 24.0, 24.0, 24.0,
    26.0, 26.0, 26.0, 28.0, 28.0, 30.0, 30.0, 30.0, 32.0,
    32.0, 34.0, 36.0, 36.0, 38.0, 38.0, 40.0, 42.0
  };
  /* Local variables */
  double temp;
  Integer i;
  double x0, x1, ai;
  /* Function to evaluate the objective subfunctions
   * and their 1st derivatives.
   */
  x0 = x[0];x1 = x[1];for (i = 0; i < m; ++i) {
    ai = a[i];temp = exp(-x1 * (ai - 8.0));/* Evaluate objective subfunction f(i+1) only if required */
    if (\text{comm}\text{-}\text{needf} == i + 1 || \text{comm}\text{-}\text{needf} == 0)f[i] = x0 + (.49 - x0) * temp;
```

```
if (\text{comm}\rightarrow \text{flag} == 2) {
      FJAC(i, 0) = 1.0 - temp;FJAC(i, 1) = -(.49 - x0) * (ai - 8.0) * temp;
    }
  }
} /* objfun */
static void NAG_CALL confun(Integer n, Integer ncnlin, const Integer needc[],
                               const double x[], double conf[], double cjac[],
                              Nag_Comm *comm)
{
#define CJAC(I, J) cjac[(I) *n + (J)]
  /* Function to evaluate the nonlinear constraints and its 1st derivatives. */
  if (comm->first == Nag_TRUE) {
    /* First call to confun. Set all Jacobian elements to zero.
     * Note that this will only work when options.obj_deriv = TRUE
     * (the default).
     */
    CJAC(0, 0) = CJAC(0, 1) = 0.0;}
  if (needc[0] > 0) {
    conf[0] = -0.09 - x[0] * x[1] + 0.49 * x[1];if (\text{comm}\text{-}\text{-}\text{flag} == 2) {
      CJAC(0, 0) = -x[1];
      CJAC(0, 1) = -x[0] + 0.49;
    }
  }
\} /* confun */
#define A(I, J) a[(I) *tda + J]
int main(void)
{
  Integer exit_status = 0, i, j, m, n, nbnd, nclin, ncnlin, tda, tdfjac;
  Nag E04 Opt options;
  Nag_Comm comm;
  double *a = 0, *bl = 0, *bu = 0, *f = 0, *fjac = 0, objf, *x = 0;
  double *y = 0;NagError fail;
 INIT_FAIL(fail);
  printf("nag_opt_nlin_lsq (e04unc) Example Program Results\n");
 fflush(stdout);
#ifdef WIN32
  scanf_s(" *^{\n\cdot\ n}"); /* Skip heading in data file */
#else
  scanf(" *['\n]"); /* Skip heading in data file */
#endif
  /* Read problem dimensions */
#ifdef _WIN32
 scanf_s(" \frac{1}{8}*[^\n]");
#else
 scanf(" \ast[^\n]");
#endif
#ifdef _WIN32
 \text{scanf} scanf \text{S} ("%" NAG_IFMT "%" NAG_IFMT "%* [^\n]", &m, &n);
\pm 0.5el
 scanf("%" NAG_IFMT "%" NAG_IFMT "%*[^\n]", &m, &n);
#endif
#ifdef _WIN32
 scanf_s(" \frac{1}{8}*[^\n]");
#else
 scanf(" \frac{1}{6}*\lceil \wedgen]");
#endif
```

```
#ifdef WIN32
 scanf_s("%" NAG_IFMT "%" NAG_IFMT "%*[^\n]", &nclin, &ncnlin);
#else
 scanf("%" NAG_IFMT "%" NAG_IFMT "%*[^\n]", &nclin, &ncnlin);
#endif
  if (m > 0 \& n > 0 \& m \text{ nclin} > 0 \& m \text{ nclin} > 0nbnd = n + nclin + ncnlin;if (!(x = NAG_ALLOC(n, double)) ||!(a = NAG\_ALLOC(nclin * n, double)) ||
        !(f = NAG_ALLOC(m, double)) ||
        !(y = NAG\_ALLOC(m, double)) ||
        !(fjac = NAG_ALLOC(m * n, double)) ||
        !(bl = NAG_ALLOC(nbnd, double)) || !(bu = NAG_ALLOC(nbnd, double)))
    {
      printf("Allocation failure\n");
      exist\_status = -1;goto END;
    }
    tda = n;
    tdfiac = n;}
  else {
   printf("Invalid m or n nclin or ncnlin.\n");
    exit_status = 1;
   return exit_status;
  }
  /* Read a, y, bl, bu and x from data file */
  if (nclin > 0) {
#ifdef _WIN32
   scanf_s(" \ast[^\n]");
#else
    scanf(" \frac{1}{8}*[^\n]");
#endif
    for (i = 0; i < \text{nclin}; ++i)for (j = 0; j < n; ++j)#ifdef _WIN32
        scanf_s("%lf", &A(i, j));
\pm 0.09scanf("%lf", &A(i, j));
#endif
 }
  /* Read the y vector of the objective */
#ifdef _WIN32
 scanf_s(" \ast[^\n]");
#else
 scanf(" \ast[^\n]");
#endif
  for (i = 0; i < m; ++i)#ifdef _WIN32
    scanf s("%lf", &y[i]);
#else
   scanf("1f", \delta y[i];
#endif
  /* Read lower bounds */
#ifdef _WIN32
 scanf_s(" \frac{1}{8}*[^\n]");
#else
 scanf(" \frac{\ast}{\ast}['\n]");
#endif
 for (i = 0; i < n + \text{nclin} + \text{nclin}; ++i)#ifdef _WIN32
   scanf s("%lf", &bl[i]);
#else
   scanf("%lf", &bl[i]);
#endif
  /* Read upper bounds */
```

```
#ifdef WIN32
 scanf_s(" *_*[^\n]");
#else
 scanf(" \frac{1}{6}*\lceil \wedgen]");
#endif
  for (i = 0; i < n + \text{nclin} + \text{nclin}; ++i)#ifdef _WIN32
    scanf s("%lf", &bu[i]);
#else
   scanf("%lf", &bu[i]);
#endif
  /* Read the initial point x * /#ifdef _WIN32
 scanf_s(" \frac{1}{6}*[^\n]");
#else
 scanf(" \ast['\n]");
#endif
 for (i = 0; i < n; ++i)#ifdef _WIN32
   scanf_s("%lf", \&x[i]);
#else
   scanf("%lf", &x[i]);
#endif
  /* Set an option */
  /* nag_opt_init (e04xxc).
   * Initialization function for option setting
   */
  nag_opt_init(&options);
  /* Solve the problem */
  \frac{1}{4} nag_opt_nlin_lsq (e04unc), see above. */
  nag_opt_nlin_lsq(m, n, nclin, ncnlin, a, tda, bl, bu, y, objfun,
                    confun, x, &objf, f, fjac, tdfjac, &options, &comm, &fail);
  if (fail.code != NE_NOERROR) {
   printf("Error from nag_opt_nlin_lsq (e04unc).\n%s\n", fail.message);
    ext_{status} = 1;}
  /* nag_opt_free (e04xzc).
  * Memory freeing function for use with option setting
   */
  nag_opt_free(&options, "all", &fail);
  if (fail.code != NE_NOERROR) {
    printf("Error from nag_opt_free (e04xzc).\n%s\n", fail.message);
   ext status = 1;
    goto END;
  }
END:
  NAG_FREE(x);
  NAG_FREE(a);
  NAG_FREE(f);
 NAG_FREE(y);
 NAG FREE(fjac);
 NAG_FREE(bl);
 NAG_FREE(bu);
  return exit_status;
}
```
# 10.2 Program Data

```
nag_opt_nlin_lsq (e04unc) Example Program Data
Values of m and n
  44 2
Values of nclin and ncnln
 1 1
```

```
Linear constraint matrix A
 1.0 1.0
Objective vector y
 0.49 0.49 0.48 0.47 0.48 0.47 0.46 0.46 0.45 0.43 0.45
  0.43 0.43 0.44 0.43 0.43 0.46 0.45 0.42 0.42 0.43 0.41
  0.41 0.40 0.42 0.40 0.40 0.41 0.40 0.41 0.41 0.40 0.40
  0.40 0.38 0.41 0.40 0.40 0.41 0.38 0.40 0.40 0.39 0.39
Lower bounds<br>0.4 -4.0
                 1.0 0.0
Upper bounds
 1.0e+25 1.0e+25 1.0e+25 1.0e+25
Initial estimate of x
 0.4 \t 0.0
```
### 10.3 Program Results

nag\_opt\_nlin\_lsq (e04unc) Example Program Results

Parameters to e04unc --------------------

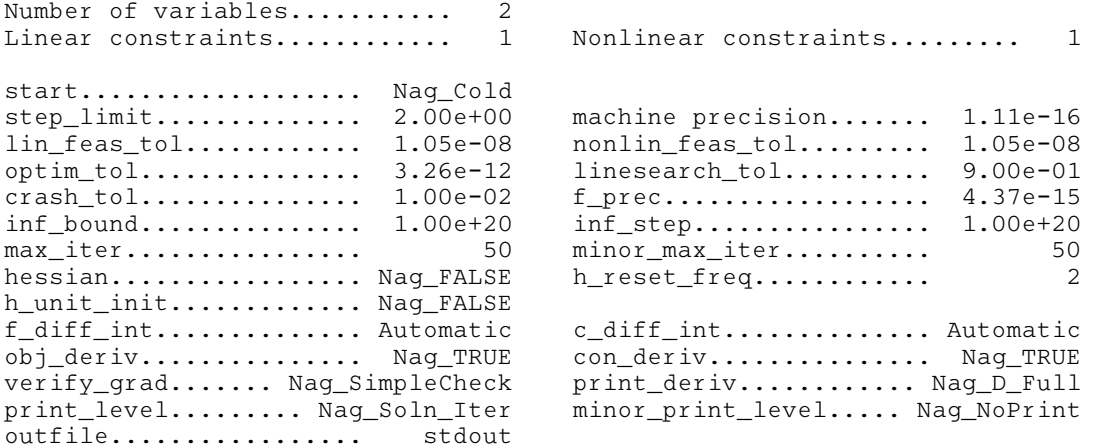

Verification of the objective gradients. ----------------------------------------

All objective gradient elements have been set.

Simple Check:

The Jacobian seems to be ok.

The largest relative error was 1.04e-08 in subfunction 3

Verification of the constraint gradients. -----------------------------------------

All constraint gradient elements have been set.

Simple Check:

The Jacobian seems to be ok.

The largest relative error was 1.89e-08 in constraint 1

Maj Mnr Step Merit function Violtn Norm Gz Cond Hz 0 2 0.0e+00 2.224070e-02 3.6e-02 8.5e-02 1.0e+00

<span id="page-21-0"></span>1 1 1.0e+00 1.455402e-02 9.8e-03 1.5e-03 1.0e+00 2 1 1.0e+00 1.436491e-02 7.2e-04 4.9e-03 1.0e+00 3 1 1.0e+00 1.427013e-02 9.2e-06 2.9e-03 1.0e+00 4 1 1.0e+00 1.422989e-02 3.6e-05 1.6e-04 1.0e+00 5 1 1.0e+00 1.422983e-02 6.4e-08 5.4e-07 1.0e+00 6 1 1.0e+00 1.422983e-02 9.8e-13 3.4e-09 1.0e+00 Exit from NP problem after 6 major iterations, 8 minor iterations. Varbl State Value Lower Bound Upper Bound Lagr Mult Residual V 1 FR 4.19953e-01 4.00000e-01 None 0.0000e+00 1.9953e-02  $-4.00000e+00$ L Con State Value Lower Bound Upper Bound Lagr Mult Residual L 1 FR 1.70480e+00 1.00000e+00 None 0.0000e+00 7.0480e-01 N Con State Value Lower Bound Upper Bound Lagr Mult Residual N 1 LL -9.76774e-13 0.00000e+00 None 3.3358e-02 -9.7677e-13 Optimal solution found. Final objective value =  $1.4229835e-02$ 

# 11 Further Description

This section gives a detailed description of the algorithm used in nag\_opt\_nlin\_lsq (e04unc). This, and possibly the next section, [Section 12](#page-25-0), may be omitted if the more sophisticated features of the algorithm and software are not currently of interest.

### 11.1 Overview

nag opt nlin lsq (e04unc) is based on the same algorithm as used in subroutine NPSOL described in Gill et al. [\(1986b\).](#page-1-0)

At a solution of [\(1\),](#page-0-0) some of the constraints will be active, i.e., satisfied exactly. An active simple bound constraint implies that the corresponding variable is fixed at its bound, and hence the variables are partitioned into *fixed* and *free* variables. Let C denote the m by n matrix of gradients of the active general linear and nonlinear constraints. The number of fixed variables will be denoted by  $n_{FX}$ , with  $n_{FR}$  ( $n_{FR} = n - n_{FX}$ ) the number of free variables. The subscripts 'FX' and 'FR' on a vector or matrix<br>will denote the vector or matrix composed of the elements corresponding to fixed or free variables will denote the vector or matrix composed of the elements corresponding to fixed or free variables.

A point x is a *first-order Kuhn–Tucker point* for [\(1\)](#page-0-0) (see, e.g., [Powell \(1974\)\)](#page-1-0) if the following conditions hold:

- (i)  $x$  is feasible;
- (ii) there exist vectors  $\xi$  and  $\lambda$  (the Lagrange multiplier vectors for the bound and general constraints) such that

$$
g = C^{T} \lambda + \xi \tag{2}
$$

where g is the gradient of F evaluated at x, and  $\xi_i = 0$  if the jth variable is free.

(iii) The Lagrange multiplier corresponding to an inequality constraint active at its lower bound must be non-negative, and it must be non-positive for an inequality constraint active at its upper bound.

Let Z denote a matrix whose columns form a basis for the set of vectors orthogonal to the rows of  $C_{FR}$ ; i.e.,  $C_{FR}Z = 0$ . An equivalent statement of the condition (2) in terms of Z is

$$
Z^{\mathrm{T}}g_{\mathrm{FR}}=0.
$$

The vector  $Z^{T}g_{FR}$  is termed the *projected gradient* of F at x. Certain additional conditions must be satisfied in order for a first-order Kuhn–Tucker point to be a solution of [\(1\)](#page-0-0) (see, e.g., [Powell \(1974\)](#page-1-0)). nag opt nlin lsq (e04unc) implements a sequential quadratic programming (SQP) method. For an overview of SQP methods, see, for example, [Fletcher \(1987\),](#page-1-0) Gill et al. [\(1981\)](#page-1-0) and [Powell \(1983\).](#page-1-0)

<span id="page-22-0"></span>The basic structure of nag opt nlin lsq (e04unc) involves *major* and *minor* iterations. The major iterations generate a sequence of iterates  $\{x_k\}$  that converge to  $x^*$ , a first-order Kuhn–Tucker point of [\(1\)](#page-0-0). At a typical major iteration, the new iterate  $\bar{x}$  is defined by

$$
\bar{x} = x + \alpha p \tag{3}
$$

where x is the current iterate, the non-negative scalar  $\alpha$  is the step length, and p is the search direction. (For simplicity, we shall always consider a typical iteration and avoid reference to the index of the iteration.) Also associated with each major iteration are estimates of the Lagrange multipliers and a prediction of the active set.

The search direction  $p$  in (3) is the solution of a quadratic programming subproblem of the form

Minimize 
$$
g^{\mathrm{T}} p + \frac{1}{2} p^{\mathrm{T}} H p
$$
 subject to  $\bar{l} \leq \begin{Bmatrix} p \\ A_{LP} \\ A_N p \end{Bmatrix} \leq \bar{u},$  (4)

where g is the gradient of F at x, the matrix H is a positive definite quasi-Newton approximation to the Hessian of the Lagrangian function (see [Section 11.4](#page-25-0)), and  $A_N$  is the Jacobian matrix of c evaluated at x. (Finite difference estimates may be used for g and  $A_N$ ; see the optional parameters **[options](#page-6-0).obj\_[deriv](#page-28-0)** and **[options](#page-6-0).con [deriv](#page-28-0)** in [Section 12.2](#page-26-0).) Let l in [\(1\)](#page-0-0) be partitioned into three sections:  $l_B$ ,  $l_L$  and  $l_N$ , corresponding to the bound, linear and nonlinear constraints. The vector  $\bar{l}$  in (4) is similarly partitioned, and is defined as

$$
\bar{l}_B = l_B - x, \bar{l}_L = l_L - A_L x, \text{ and } \bar{l}_N = l_N - c,
$$

where c is the vector of nonlinear constraints evaluated at x. The vector  $\bar{u}$  is defined in an analogous fashion.

The estimated Lagrange multipliers at each major iteration are the Lagrange multipliers from the subproblem (4) (and similarly for the predicted active set). (The numbers of bounds, general linear and nonlinear constraints in the QP active set are the quantities Bnd, Lin and Nln in the output of nag\_opt\_nlin\_lsq (e04unc); see [Section 12.3.](#page-36-0)) In nag\_opt\_nlin\_lsq (e04unc), (4) is solved using the same algorithm as used in function nag\_opt\_lin\_lsq (e04ncc). Since solving a quadratic program is an iterative procedure, the minor iterations of nag opt nlin lsq (e04unc) are the iterations of nag\_opt\_lin\_lsq (e04ncc). (More details about solving the subproblem are given in [Section 11.2](#page-23-0).)

Certain matrices associated with the QP subproblem are relevant in the major iterations. Let the subscripts 'FX' and 'FR' refer to the *predicted* fixed and free variables, and let C denote the  $m$  by  $n$ matrix of gradients of the general linear and nonlinear constraints in the predicted active set. First, we have available the  $TQ$  factorization of  $C_{FR}$ :

$$
C_{\rm FR}Q_{\rm FR} = (0 \quad T), \tag{5}
$$

where T is a nonsingular m by m reverse-triangular matrix (i.e.,  $t_{ij} = 0$  if  $i + j < m$ , and the nonsingular  $n_{FR}$  by  $n_{FR}$  matrix  $Q_{FR}$  is the product of orthogonal transformations (see Gill *et al.* [\(1984\)](#page-1-0)). Second, we have the upper triangular Cholesky factor  $R$  of the transformed and re-ordered Hessian matrix

$$
R^{\mathrm{T}}R = H_Q \equiv Q^{\mathrm{T}}\tilde{H}Q,\tag{6}
$$

where  $\tilde{H}$  is the Hessian H with rows and columns permuted so that the free variables are first, and Q is the  $n$  by  $n$  matrix

$$
Q = \begin{pmatrix} Q_{\text{FR}} & \\ & I_{\text{FX}} \end{pmatrix} \tag{7}
$$

with  $I_{FX}$  the identity matrix of order  $n_{FX}$ . If the columns of  $Q_{FR}$  are partitioned so that

$$
Q_{\text{FR}} = (Z \ Y),
$$

the  $n_Z$  ( $n_Z \equiv n_{FR} - m$ ) columns of Z form a basis for the null space of  $C_{FR}$ . The matrix Z is used to compute the projected gradient  $Z_{R}^T$  are at the current iterate. (The values  $N_Z$  Norm Gf, and Norm G compute the projected gradient  $Z^{T}g_{FR}$  at the current iterate. (The values Nz, Norm Gf and Norm Gz printed by nag\_opt\_nlin\_lsq (e04unc) give  $n_Z$  and the norms of  $g_{FR}$  and  $Z^T g_{FR}$ ; see [Section 12.3](#page-36-0).)

<span id="page-23-0"></span>A theoretical characteristic of SQP methods is that the predicted active set from the QP subproblem [\(4\)](#page-22-0) is identical to the correct active set in a neighbourhood of  $x^*$ . In nag\_opt\_nlin\_lsq (e04unc), this feature is exploited by using the QP active set from the previous iteration as a prediction of the active set for the next QP subproblem, which leads in practice to optimality of the subproblems in only one iteration as the solution is approached. Separate treatment of bound and linear constraints in nag\_opt\_nlin\_lsq (e04unc) also saves computation in factorizing  $C_{FR}$  and  $H_O$ .

Once p has been computed, the major iteration proceeds by determining a step length  $\alpha$  that produces a 'sufficient decrease' in an augmented Lagrangian merit function (see [Section 11.3\)](#page-24-0). Finally, the approximation to the transformed Hessian matrix  $H<sub>O</sub>$  is updated using a modified BFGS quasi-Newton update (see [Section 11.4\)](#page-25-0) to incorporate new curvature information obtained in the move from x to  $\bar{x}$ .

On entry to nag opt nlin lsq (e04unc), an iterative procedure from nag opt lin lsq (e04ncc) is executed, starting with the user-provided initial point, to find a point that is feasible with respect to the bounds and linear constraints (using the tolerance specified by **[options](#page-6-0).lin\_[feas](#page-31-0)\_tol**; see [Section 12.2\)](#page-26-0). If no feasible point exists for the bound and linear constraints, [\(1\)](#page-0-0) has no solution and nag\_opt\_nlin\_lsq (e04unc) terminates. Otherwise, the problem functions will thereafter be evaluated only at points that are feasible with respect to the bounds and linear constraints. The only exception involves variables whose bounds differ by an amount comparable to the finite difference interval (see the discussion of [options](#page-6-0):f [diff](#page-30-0) int in [Section 12.2](#page-26-0)). In contrast to the bounds and linear constraints, it must be emphasized that the nonlinear constraints will not generally be satisfied until an optimal point is reached.

Facilities are provided to check whether the user-provided gradients appear to be correct (see the optional parameter [options](#page-6-0):[verify](#page-29-0) grad in [Section 12.2\)](#page-26-0). In general, the check is provided at the first point that is feasible with respect to the linear constraints and bounds. However, you may request that the check be performed at the initial point.

In summary, the method of nag opt nlin lsq (e04unc) first determines a point that satisfies the bound and linear constraints. Thereafter, each iteration includes:

- (a) the solution of a quadratic programming subproblem (see Section 11.2);
- (b) a linesearch with an augmented Lagrangian merit function (see [Section 11.3](#page-24-0)); and
- (c) a quasi-Newton update of the approximate Hessian of the Lagrangian function [\(Section 11.4\)](#page-25-0).

# 11.2 Solution of the Quadratic Programming Subproblem

The search direction p is obtained by solving [\(4\)](#page-22-0) using the algorithm of nag\_opt\_lin\_lsq (e04ncc) (see Gill et al. [\(1986\)\)](#page-1-0), which was specifically designed to be used within an SQP algorithm for nonlinear programming.

The method of nag opt lin lsq (e04ncc) is a two-phase (primal) quadratic programming method. The two phases of the method are: finding an initial feasible point by minimizing the sum of infeasibilities (the feasibility phase), and minimizing the quadratic objective function within the feasible region (the optimality phase). The computations in both phases are performed by the same segments of code. The two-phase nature of the algorithm is reflected by changing the function being minimized from the sum of infeasibilities to the quadratic objective function.

In general, a quadratic program must be solved by iteration. Let  $p$  denote the current estimate of the solution of 4; the new iterate  $\bar{p}$  is defined by

$$
\bar{p} = p + \sigma d \tag{8}
$$

where, as in [\(3\)](#page-22-0),  $\sigma$  is a non-negative step length and d is a search direction.

At the beginning of each iteration of nag\_opt\_lin\_lsq (e04ncc), a working set is defined of constraints (general and bound) that are satisfied exactly. The vector  $d$  is then constructed so that the values of constraints in the working set remain unaltered for any move along d. For a bound constraint in the working set, this property is achieved by setting the corresponding element of d to zero, i.e., by fixing the variable at its bound. As before, the subscripts 'FX' and 'FR' denote selection of the elements associated with the fixed and free variables.

 $A_L$  $A_N$  $(A_L)$ 

<span id="page-24-0"></span>corresponding to general constraints in the working set. The general constraints in the working set will remain unaltered if

$$
C_{\rm FR}d_{\rm FR} = 0\tag{9}
$$

which is equivalent to defining  $d_{FR}$  as

$$
d_{\rm FR} = Z d_Z \tag{10}
$$

for some vector  $d_Z$ , where Z is the matrix associated with the TQ factorization [\(5\)](#page-22-0) of  $C_{FR}$ .

The definition of  $d_Z$  in (10) depends on whether the current p is feasible. If not,  $d_Z$  is zero except for an element  $\gamma$  in the jth position, where j and  $\gamma$  are chosen so that the sum of infeasibilities is decreasing along d. (For further details, see Gill *et al.* [\(1986\)](#page-1-0).) In the feasible case,  $d_Z$  satisfies the equations

$$
R_Z^{\mathrm{T}} R_Z d_Z = -Z^{\mathrm{T}} q_{\mathrm{FR}} \tag{11}
$$

where  $R_Z$  is the Cholesky factor of  $Z^T H_{FR}Z$  and q is the gradient of the quadratic objective function  $(q = g + Hp)$ . (The vector  $Z^{T}q_{FR}$  is the projected gradient of the QP.) With (11),  $p + d$  is the minimizer of the quadratic objective function subject to treating the constraints in the working set as equalities.

If the QP projected gradient is zero, the current point is a constrained stationary point in the subspace defined by the working set. During the feasibility phase, the projected gradient will usually be zero only at a vertex (although it may vanish at non-vertices in the presence of constraint dependencies). During the optimality phase, a zero projected gradient implies that  $p$  minimizes the quadratic objective function when the constraints in the working set are treated as equalities. In either case, Lagrange multipliers are computed. Given a positive constant  $\delta$  of the order of the *machine precision*, the Lagrange multiplier  $\mu_j$ corresponding to an inequality constraint in the working set at its upper bound is said to be *optimal* if  $\mu_j \leq \delta$  when the *j*th constraint is at its *upper bound*, or if  $\mu_j \geq -\delta$  when the associated constraint is at its *lower hound*. If any multiplier is non-optimal, the current objective function (either the true obj  $\mu_j \leq 0$  when the jun constraint is at its *upper bound*, or if  $\mu_j \geq -0$  when the associated constraint is at its *lower bound*. If any multiplier is non-optimal, the current objective function (either the true object or the sum of infeasibilities) can be reduced by deleting the corresponding constraint from the working set.

If optimal multipliers occur during the feasibility phase and the sum of infeasibilities is nonzero, no feasible point exists. The QP algorithm will then continue iterating to determine the minimum sum of infeasibilities. At this point, the Lagrange multiplier  $\mu_j$  will satisfy  $-(1+\delta) \leq \mu_j \leq \delta$  for an inequality<br>constraint at its upper bound, and  $-\delta \leq \mu_j \leq (1+\delta)$  for an inequality at its lower bound. The Lagrange constraint at its upper bound, and  $-\delta \leq \mu_j \leq (1+\delta)$  for an inequality at its lower bound. The Lagrange<br>multiplier for an equality constraint will satisfy  $|\mu_k| < 1+\delta$ . multiplier for an equality constraint will satisfy  $|\mu_j| \leq 1 + \delta$ .

The choice of step length  $\sigma$  in the QP iteration [\(8\)](#page-23-0) is based on remaining feasible with respect to the satisfied constraints. During the optimality phase, if  $p + d$  is feasible,  $\sigma$  will be taken as unity. (In this case, the projected gradient at  $\bar{p}$  will be zero.) Otherwise,  $\sigma$  is set to  $\sigma_M$ , the step to the 'nearest' constraint, which is added to the working set at the next iteration.

Each change in the working set leads to a simple change to  $C_{FR}$ : if the status of a general constraint changes, a row of  $C_{FR}$  is altered; if a bound constraint enters or leaves the working set, a column of  $C_{FR}$ changes. Explicit representations are recurred of the matrices T,  $Q_{FR}$  and R, and of the vectors  $Q^{T}q$  and  $Q^{\mathrm{T}}g$ .

### 11.3 The Merit Function

After computing the search direction as described in [Section 11.2](#page-23-0), each major iteration proceeds by determining a step length  $\alpha$  in [\(3\)](#page-22-0) that produces a 'sufficient decrease' in the augmented Lagrangian merit function

$$
L(x, \lambda, s) = F(x) - \sum_{i} \lambda_i (c_i(x) - s_i) + \frac{1}{2} \sum_{i} \rho_i (c_i(x) - s_i)^2,
$$
\n(12)

where x,  $\lambda$  and s vary during the *linesearch*. The summation terms in (12) involve only the *nonlinear* 

<span id="page-25-0"></span>constraints. The vector  $\lambda$  is an estimate of the Lagrange multipliers for the nonlinear constraints of [\(1\).](#page-0-0) The non-negative slack variables  $\{s_i\}$  allow nonlinear inequality constraints to be treated without introducing discontinuities. The solution of the QP subproblem [\(4\)](#page-22-0) provides a vector triple that serves as a direction of search for the three sets of variables. The non-negative vector  $\rho$  of *penalty parameters* is initialized to zero at the beginning of the first major iteration. Thereafter, selected elements are increased whenever necessary to ensure descent for the merit function. Thus, the sequence of norms of  $\rho$  (the printed quantity Penalty; see [Section 12.3](#page-36-0)) is generally nondecreasing, although each  $\rho_i$  may be reduced a limited number of times.

The merit function [\(12\)](#page-24-0) and its global convergence properties are described in Gill *et al.* [\(1986a\).](#page-1-0)

# 11.4 The Quasi–Newton Update

The matrix  $H$  in [\(4\)](#page-22-0) is a *positive definite quasi-Newton* approximation to the Hessian of the Lagrangian function. (For a review of quasi-Newton methods, see [Dennis and Schnabel \(1983\).](#page-1-0)) At the end of each major iteration, a new Hessian approximation  $\overline{H}$  is defined as a rank-two modification of H. In nag\_opt\_nlin\_lsq (e04unc), the BFGS quasi-Newton update is used:

$$
\bar{H} = H - \frac{1}{s^{\mathrm{T}} H s} H s s^{\mathrm{T}} H + \frac{1}{y^{\mathrm{T}} s} y y^{\mathrm{T}},\tag{13}
$$

where  $s = \bar{x}$  $\bar{x} - x$  (the change in x).

In nag\_opt\_nlin\_lsq (e04unc), H is required to be positive definite. If H is positive definite,  $\bar{H}$  defined by (13) will be positive definite if and only if  $y<sup>T</sup>s$  is positive (see, e.g., [Dennis and Moré \(1977\)](#page-1-0)). Ideally,  $y$  in (13) would be taken as  $y_L$ , the change in gradient of the Lagrangian function

$$
y_L = \bar{g} - \bar{A}_N^{\mathrm{T}} \mu_N - g + A_N^{\mathrm{T}} \mu_N \tag{14}
$$

where  $\mu_N$  denotes the QP multipliers associated with the nonlinear constraints of the original problem. If  $y_L^T s$  is not sufficiently positive, an attempt is made to perform the update with a vector y of the form

$$
y = y_L + \sum_i \omega_i (a_i(\bar{x})c_i(\bar{x}) - a_i(x)c_i(x)),
$$

where  $\omega_i \geq 0$ . If no such vector can be found, the update is performed with a scaled  $y_L$ ; in this case, M is printed to indicate that the update was modified.

Rather than modifying H itself, the Cholesky factor of the *transformed Hessian H* $<sub>Q</sub>$  [\(6\)](#page-22-0) is updated,</sub> where  $Q$  is the matrix from [\(5\)](#page-22-0) associated with the active set of the QP subproblem. The update [\(12\)](#page-24-0) is equivalent to the following update to  $H_Q$ :

$$
\bar{H}_Q = H_Q - \frac{1}{s_Q^{\mathsf{T}} H_Q s_Q} H_Q s_Q s_Q^{\mathsf{T}} H_Q + \frac{1}{y_Q^{\mathsf{T}} s_Q} y_Q y_Q^{\mathsf{T}},\tag{15}
$$

where  $y_Q = Q^T y$ , and  $s_Q = Q^T s$ . This update may be expressed as a *rank-one* update to R (see [Dennis](#page-1-0) [and Schnabel \(1981\)](#page-1-0)).

# 12 Optional Parameters

A number of optional input and output arguments to nag\_opt\_nlin\_lsq (e04unc) are available through the structure argument **[options](#page-6-0)**, type Nag E04 Opt. An argument may be selected by assigning an appropriate value to the relevant structure member; those arguments not selected will be assigned default values. If no use is to be made of any of the optional parameters you should use the NAG defined null pointer, E04 DEFAULT, in place of **[options](#page-6-0)** when calling nag opt nlin lsq (e04unc); the default settings will then be used for all arguments.

Before assigning values to [options](#page-6-0) directly the structure must be initialized by a call to the function nag\_opt\_init (e04xxc). Values may then be assigned to the structure members in the normal C manner.

Option settings may also be read from a text file using the function nag\_opt\_read  $(e04xyc)$  in which case initialization of the [options](#page-6-0) structure will be performed automatically if not already done. Any subsequent direct assignment to the **[options](#page-6-0)** structure must **not** be preceded by initialization.

<span id="page-26-0"></span>If assignment of functions and memory to pointers in the [options](#page-6-0) structure is required, then this must be done directly in the calling program; they cannot be assigned using nag opt read ( $e04xyc$ ).

# 12.1 Optional Parameter Checklist and Default Values

For easy reference, the following list shows the members of [options](#page-6-0) which are valid for nag opt nlin lsq (e04unc) together with their default values where relevant. The number  $\epsilon$  is a generic notation for *machine* precision (see nag machine precision  $(X02AJC)$ ).

Nag\_Start start Nag\_Cold Boolean list Nag TRUE Nag\_PrintType print\_level Nag\_Soln\_Iter Nag\_PrintType minor\_print\_level Nag NoPrint char outfile[80] stdout void (\*print\_fun)() NULL Boolean obj\_deriv Nag TRUE Boolean con\_deriv Nag TRUE Nag\_GradChk verify\_grad Nag SimpleCheck Nag\_DPrintType print\_deriv Nag\_D\_Full Integer obj\_check\_start 1 I[n](#page-2-0)teger obj\_check\_stop n<br>Integer con check\_start 1 Integer con\_check\_start 1 I[n](#page-2-0)teger con\_check\_stop n double f diff int Computed automatically double c\_diff\_int Computed automatically I[n](#page-2-0)teger max\_iter max  $(50, 3(n + \text{nclin}) + 10\text{nclin})$  $(50, 3(n + \text{nclin}) + 10\text{nclin})$  $(50, 3(n + \text{nclin}) + 10\text{nclin})$ <br>Integer minor\_max\_iter max $(50, 3(n + \text{nclin} + \text{nclin}))$  $\max_{\epsilon^{0.9}} (50, 3(n + \text{nclin} + \text{nclin}))$  $\max_{\epsilon^{0.9}} (50, 3(n + \text{nclin} + \text{nclin}))$  $\max_{\epsilon^{0.9}} (50, 3(n + \text{nclin} + \text{nclin}))$  $\max_{\epsilon^{0.9}} (50, 3(n + \text{nclin} + \text{nclin}))$  $\max_{\epsilon^{0.9}} (50, 3(n + \text{nclin} + \text{nclin}))$ double f\_prec double  $\text{optim\_tol}$  [options](#page-6-0).f\_[prec](#page-31-0)<sup>0.8</sup> double lin\_feas\_tol  $\sqrt{\epsilon}$ double nonlin\_feas\_tol  $\epsilon^{0.3}$ <br>double linesearch tol  $0.9$  $\epsilon^{0.33}$  or  $\sqrt{\epsilon}$ double linesearch\_tol double step\_limit 2.0 double crash tol 0.01 double  $\inf$ -bound  $10^{20}$ double inf\_step max $($ [options](#page-6-0).inf\_bound $, 10^{20}$ ) double \*conf size [ncnlin](#page-2-0) double \*conjac size [ncnlin](#page-2-0)  $\times$  [n](#page-2-0)<br>Integer \*state size n + nclin + I[n](#page-2-0)teger \*state size  $n + n$ clin  $n + n$ clin double \*lambda size  $n + n$ clin  $n + n$ cnlin block double \*lambda size  $n + n \text{clin} + n \text{clin}$  $n + n \text{clin} + n \text{clin}$ <br>double \*h size  $n \times n$ double \*h size **[n](#page-2-0)** × **n**<br>Boolean hessian Nag\_FALSE Boolean h\_unit\_init Nag FALSE Integer h\_reset\_freq 2 Integer iter Integer nf

### 12.2 Description of the Optional Parameters

start – Nag\_Start (1992) and the extent of the Default (1993) and Default (1994) and Default (1994) and Default (1994) and Default (1994) and Default (1994) and Default (1994) and Default (1994) and Default (1994) and Defa

On entry: specifies how the initial working set is chosen in both the procedure for finding a feasible point for the linear constraints and bounds, and in the first QP subproblem thereafter. With **[options](#page-6-0).start** = Nag Cold, nag opt nlin lsq (e04unc) chooses the initial working set based on the values of the variables and constraints at the initial point. Broadly speaking, the initial working set will include equality constraints and bounds or inequality constraints that violate or 'nearly' satisfy their bounds (to within the value of the optional parameter [options](#page-6-0):[crash](#page-33-0) tol; see below).

<span id="page-27-0"></span>With **[options](#page-6-0).[start](#page-26-0)**  $=$  Nag Warm, you must provide a valid definition of every array element of the optional parameters [options](#page-6-0):[state](#page-33-0), [options](#page-6-0):[lambda](#page-34-0) and [options](#page-6-0):[h](#page-35-0) (see below for their definitions). The [options](#page-6-0):[state](#page-33-0) values associated with bounds and linear constraints determine the initial working set of the procedure to find a feasible point with respect to the bounds and linear constraints. The [options](#page-6-0):[state](#page-33-0) values associated with nonlinear constraints determine the initial working set of the first QP subproblem after such a feasible point has been found. nag\_opt\_nlin\_lsq (e04unc) will override your specification of [options](#page-6-0):[state](#page-33-0) if necessary, so that a poor choice of the working set will not cause a fatal error. For instance, any elements of **[options](#page-6-0) [state](#page-33-0)** which are set to  $-2$ ,  $-1$  or 4 will be reset to zero as will any elements which are set to 3 when the corresponding elements of **b** and **bu** are not zero, as will any elements which are set to 3 when the corresponding elements of [bl](#page-2-0) and [bu](#page-2-0) are not equal. A warm start will be advantageous if a good estimate of the initial working set is available – for example, when nag\_opt\_nlin\_lsq (e04unc) is called repeatedly to solve related problems.

*Constraint*: **[options](#page-6-0).[start](#page-26-0)** = Nag\_Cold or Nag\_Warm.

 $list - NagBoolean$  Default  $= Nag_TRUE$ 

On entry: if [options](#page-6-0).list = Nag TRUE the argument settings in the call to nag\_opt\_nlin\_lsq (e04unc) will be printed.

## $print\_level - Nag\_PrintType$  Default  $= Nag\_Soln\_Iter$

On entry: the level of results printout produced by nag\_opt\_nlin\_lsq (e04unc) at each major iteration. The following values are available:

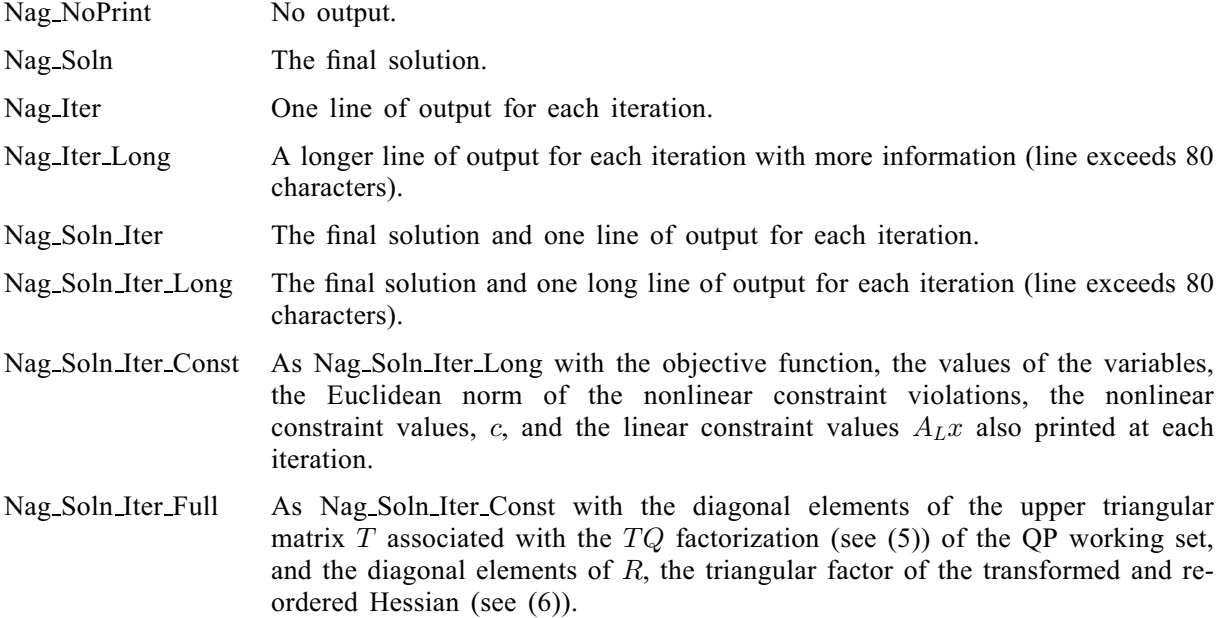

Details of each level of results printout are described in [Section 12.3.](#page-36-0)

*Constraint*: **[options](#page-6-0).print\_level** = Nag\_NoPrint, Nag\_Soln, Nag\_Iter, Nag\_Soln\_Iter, Nag\_Iter\_Long, Nag Soln Iter Long, Nag Soln Iter Const or Nag Soln Iter Full.

minor\_print\_level – Nag PrintType Default = Nag\_NoPrint

On entry: the level of results printout produced by the minor iterations of nag\_opt\_nlin\_lsq (e04unc) (i. e., the iterations of the QP subproblem). The following values are available:

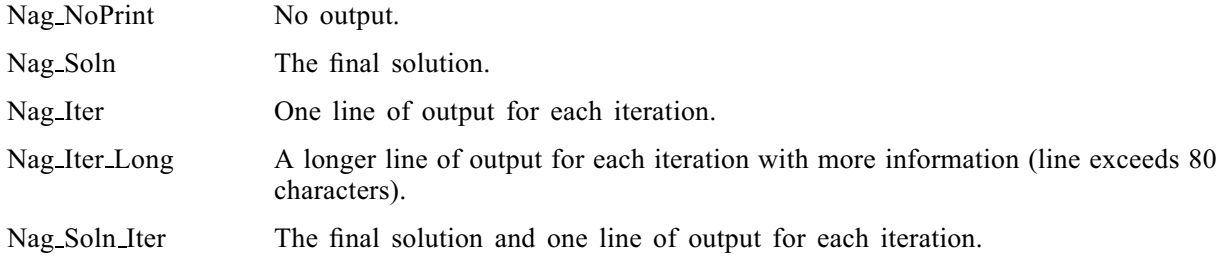

<span id="page-28-0"></span>Nag Soln Iter Long The final solution and one long line of output for each iteration (line exceeds 80 characters).

Nag Soln Iter Const As Nag Soln Iter Long with the Lagrange multipliers, the variables  $x$ , the constraint values  $A_Lx$  and the constraint status also printed at each iteration.

Nag Soln Iter Full As Nag Soln Iter Const with the diagonal elements of the upper triangular matrix T associated with the  $TQ$  factorization (see [\(4\)](#page-22-0) in nag opt lin lsq (e04ncc)) of the working set, and the diagonal elements of the upper triangular matrix  $\hat{R}$  printed at each iteration.

Details of each level of results printout are described in Section 12.3 in nag opt lin lsq (e04ncc). ([options](#page-6-0):[minor](#page-27-0) print level in the present function is equivalent to [options](#page-6-0):[print](#page-27-0) level in nag\_opt\_lin\_lsq (e04ncc).)

 $Constraint:$  [options](#page-6-0).[minor](#page-27-0)\_print\_level = Nag\_NoPrint, Nag\_Soln, Nag\_Iter, Nag\_Soln\_Iter, Nag Iter Long, Nag Soln Iter Long, Nag Soln Iter Const or Nag Soln Iter Full.

### **outfile** – const char[80]  $\qquad \qquad$  Default  $=$  stdout

On entry: the name of the file to which results should be printed. If **[options](#page-6-0)** outfile  $[0] = \sqrt{0}$  then the stdout stream is used.

### print\_fun – pointer to function Default = NULL

On entry: printing function defined by you; the prototype of **[options](#page-6-0).print fun** is

void (\*print\_fun)(const Nag\_Search\_State \*st, Nag\_Comm \*comm);

See [Section 12.3.1](#page-39-0) below for further details.

### $obj\_deriv - Nag\_Boolean$  Default  $= Nag\_TRUE$

On entry: this argument indicates whether all elements of the objective Jacobian are provided in function [objfun](#page-2-0). If none or only some of the elements are being supplied by [objfun](#page-2-0) then [options](#page-6-0):obj deriv should be set to Nag\_FALSE.

Whenever possible all elements should be supplied, since nag opt nlin lsq (e04unc) is more reliable and will usually be more efficient when all derivatives are exact.

If [options](#page-6-0).obj\_deriv = Nag\_FALSE, nag\_opt\_nlin\_lsq (e04unc) will approximate unspecified elements of the objective Jacobian, using finite differences. The computation of finite difference approximations usually increases the total run-time, since a call to [objfun](#page-2-0) is required for each unspecified element. Furthermore, less accuracy can be attained in the solution (see Gill et al. [\(1981\),](#page-1-0) for a discussion of limiting accuracy).

At times, central differences are used rather than forward differences, in which case twice as many calls to [objfun](#page-2-0) are needed. (The switch to central differences is not under your control.)

### $con_-$ deriv – Nag Boolean  $Definition_1$

On entry: this argument indicates whether all elements of the constraint Jacobian are provided in function [confun](#page-4-0). If none or only some of the derivatives are being supplied by [confun](#page-4-0) then [options](#page-6-0):con deriv should be set to Nag\_FALSE.

Whenever possible all elements should be supplied, since nag opt nlin lsq (e04unc) is more reliable and will usually be more efficient when all derivatives are exact.

If [options](#page-6-0).con\_deriv = Nag\_FALSE, nag\_opt\_nlin\_lsq (e04unc) will approximate unspecified elements of the constraint Jacobian. One call to [confun](#page-4-0) is needed for each variable for which partial derivatives are not available. For example, if the constraint Jacobian has the form

$$
\begin{pmatrix} * & * & * & * \\ * & ? & ? & * \\ * & * & ? & * \\ * & * & * & * \end{pmatrix}
$$

<span id="page-29-0"></span>where  $' *'$  indicates a provided element and '?' indicates an unspecified element, nag opt nlin lsq (e04unc) will call [confun](#page-4-0) twice: once to estimate the missing element in column 2, and again to estimate the two missing elements in column 3. (Since columns 1 and 4 are known, they require no calls to [confun](#page-4-0).)

At times, central differences are used rather than forward differences, in which case twice as many calls to [confun](#page-4-0) are needed. (The switch to central differences is not under your control.)

# **verify grad** – Nag GradChk Default  $=$  Nag SimpleCheck

On entry: specifies the level of derivative checking to be performed by nag\_opt\_nlin\_lsq (e04unc) on the gradient elements computed by the user-supplied functions [objfun](#page-2-0) and [confun](#page-4-0).

The following values are available:

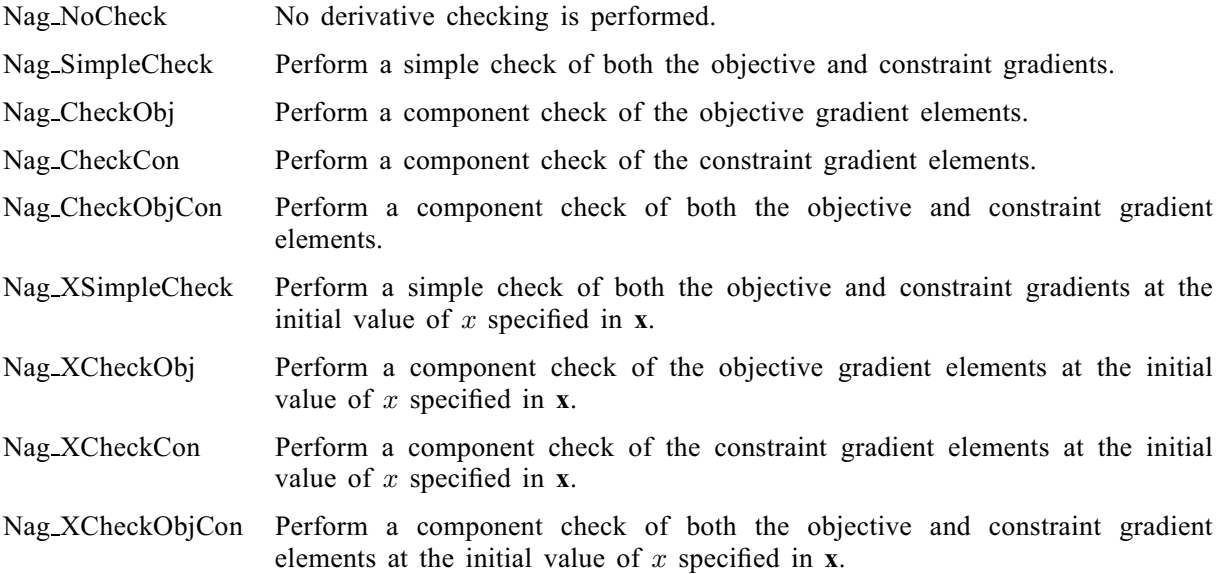

If [options](#page-6-0).verify grad = Nag SimpleCheck or Nag XSimpleCheck then a simple 'cheap' test is performed, which requires only one call to [objfun](#page-2-0) and one call to [confun](#page-4-0). If [options](#page-6-0).verify grad = Nag CheckObj, Nag CheckCon or Nag CheckObjCon then a more reliable (but more expensive) test will be made on individual gradient components. This component check will be made in the range specified by the optional parameter **[options](#page-6-0).obj\_[check](#page-30-0)\_start** and [options](#page-6-0):obj [check](#page-30-0) stop for the objective gradient, with default values 1 and [n](#page-2-0), respectively. For the constraint gradient the range is specified by [options](#page-6-0):con [check](#page-30-0) start and [options](#page-6-0):con [check](#page-30-0) stop, with default values 1 and [n](#page-2-0).

The procedure for the derivative check is based on finding an interval that produces an acceptable estimate of the second derivative, and then using that estimate to compute an interval that should produce a reasonable forward-difference approximation. The gradient element is then compared with the difference approximation. (The method of finite difference interval estimation is based on Gill [et al.](#page-1-0) [\(1983\)](#page-1-0).) The result of the test is printed out by nag\_opt\_nlin\_lsq (e04unc) if the optional parameter [options](#page-6-0).print\_deriv  $\neq$  Nag\_D\_NoPrint.

Constraint: [options](#page-6-0).verify  $grad = Nag$  NoCheck, Nag SimpleCheck, Nag CheckObj, Nag CheckCon, Nag CheckObjCon, Nag XSimpleCheck, Nag XCheckObj, Nag XCheckCon or Nag XCheckObjCon.

# $\text{print\_deriv} - \text{Nag}$  DPrintType Default = Nag\_D\_Full

On entry: controls whether the results of any derivative checking are printed out (see optional parameter [options](#page-6-0):verify grad).

If a component derivative check has been carried out, then full details will be printed if **[options](#page-6-0).print deriv**  $=$  Nag D Full. For a printout summarising the results of a component derivative check set **[options](#page-6-0).print\_deriv** =  $\text{Na}_2$  D\_Sum. If only a simple derivative check is requested then <span id="page-30-0"></span>Nag D Sum and Nag D Full will give the same level of output. To prevent any printout from a [deriv](#page-29-0)ative check set **[options](#page-6-0).print\_deriv** =  $Nag\_D$  NoPrint.

*Constraint*: **[options](#page-6-0).print\_[deriv](#page-29-0)** =  $Nag_D_Norrint$ ,  $Nag_D_Sum$  or  $Nag_D_Full$ .

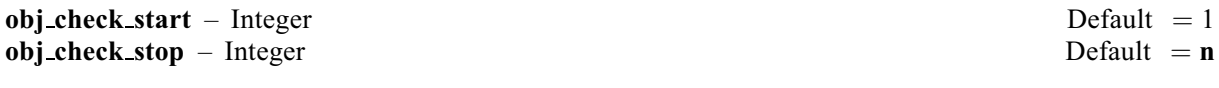

These [options](#page-6-0) take effect only when **options.[verify](#page-29-0)\_grad** = Nag\_CheckObj, Nag\_CheckObjCon, Nag XCheckObj or Nag XCheckObjCon.

On entry: these arguments may be used to control the verification of Jacobian elements computed by the function [objfun](#page-2-0). For example, if the first 30 columns of the objective Jacobian appeared to be correct in an earlier run, so that only column 31 remains questionable, it is reasonable to specify [options](#page-6-0).obj\_check\_start  $= 31$ . If the first 30 variables appear linearly in the subfunctions, so that the corresponding Jacobian elements are constant, the above choice would also be appropriate.

*Co[n](#page-2-0)straint*:  $1 \leq$  **[options](#page-6-0).obj\_check\_start**  $\leq$  **options.obj\_check\_stop**  $\leq$  **n**.

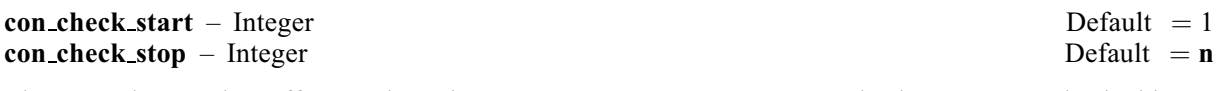

These [options](#page-6-0) take effect only when **options.[verify](#page-29-0)\_grad** =  $\text{Nag\_CheckObjCon}}$ , Nag XCheckCon or Nag XCheckObjCon.

On entry: these arguments may be used to control the verification of the Jacobian elements computed by the function [confun](#page-4-0). For example, if the first 30 columns of the constraint Jacobian appeared to be correct in an earlier run, so that only column 31 remains questionable, it is reasonable to specify [options](#page-6-0).con\_check\_start  $= 31$ .

*Co[n](#page-2-0)straint*:  $1 \leq$  [options](#page-6-0).con\_check\_start  $\leq$  options.con\_check\_stop  $\leq$  n.

 $f\_diff\_int - double$  Default  $=$  computed automatically

On entry: defines an interval used to estimate derivatives by finite differences in the following circumstances:

- (a) For verifying the objective and/or constraint gradients (see the description of the optional parameter [options](#page-6-0):[verify](#page-29-0) grad).
- (b) For estimating unspecified elements of the objective and/or constraint Jacobian matrix.

In general, using the notation  $r =$  [options](#page-6-0). f\_diff\_int, a derivative with respect to the *j*th variable is approximated using the interval  $\delta_j$ , where  $\delta_j = r \left(1 + \left|\hat{x}_j\right|\right)$ , with  $\hat{x}$  the first point feasible with respect to the hounds and linear constraints. If the functions are well scaled, the resulting derivative the bounds and linear constraints. If the functions are well scaled, the resulting derivative approximation should be accurate to  $O(r)$ . See Chapter 8 of Gill *et al.* [\(1981\)](#page-1-0) for a discussion of the accuracy in finite difference approximations.

If a difference interval is not specified by you, a finite difference interval will be computed automatically for each variable by a procedure that requires up to six calls of [confun](#page-4-0) and [objfun](#page-2-0) for each element. This option is recommended if the function is badly scaled or you wish to have nag\_opt\_nlin\_lsq (e04unc) determine constant elements in the objective and constraint gradients (see the descriptions of [confun](#page-4-0) and [objfun](#page-2-0) in [Section 5](#page-1-0)).

Constraint:  $\epsilon$  < [options](#page-6-0).f\_diff\_int < 1.0.

**c** diff int – double  $\qquad \qquad$   $\qquad$  Default  $=$  computed automatically

On entry: if the algorithm switches to central differences because the forward-difference approximation is not sufficiently accurate the value of **[options](#page-6-0).c.diff int** is used as the difference interval for every element of  $x$ . The switch to central differences is indicated by  $C$  at the end of each line of intermediate printout produced by the major iterations (see [Section 5.1\)](#page-7-0). The use of finite differences is discussed under the option [options](#page-6-0).f\_diff\_int.

Constraint:  $\epsilon$  < [options](#page-6-0).c\_diff\_int < 1.0.

<span id="page-31-0"></span> $max\_iter - Integer$  $max\_iter - Integer$  $max\_iter - Integer$  Default  $max(50, 3(n + *nclin*)) + 10$  $max(50, 3(n + *nclin*)) + 10$  $max(50, 3(n + *nclin*)) + 10$ [ncnlin](#page-2-0)

On entry: the maximum number of major iterations allowed before termination.

### *Constraint:* **[options](#page-6-0).max\_iter**  $\geq 0$ .

mi[n](#page-2-0)or max iter – Integer Default =  $max(50, 3(n + \text{nclin} + \text{nclin}))$  $max(50, 3(n + \text{nclin} + \text{nclin}))$  $max(50, 3(n + \text{nclin} + \text{nclin}))$ 

On entry: the maximum number of iterations for finding a feasible point with respect to the bounds and linear constraints (if any). The value also specifies the maximum number of minor iterations for the optimality phase of each QP subproblem.

### *Constraint*: **[options](#page-6-0).minor\_max\_iter**  $\geq 0$ .

**f**\_prec – double Default =  $\epsilon^{0.9}$ On entry: this argument defines  $\epsilon_r$ , which is intended to be a measure of the accuracy with which the problem functions  $F(x)$  and  $c(x)$  can be computed.

The value of  $\epsilon_r$  should reflect the relative precision of  $1 + |F(x)|$ ; i.e.,  $\epsilon_r$  acts as a relative precision when |F| is large, and as an absolute precision when |F| is small. For example, if  $F(x)$  is typically of order 1000 and the first six significant digits are known to be correct, an appropriate value for  $\epsilon_r$  would be  $10^{-6}$ . In contrast, if  $F(x)$  is typically of order  $10^{-4}$  and the first six significant digits are known to be be 10<sup>-6</sup>. In contrast, if  $F(x)$  is typically of order 10<sup>-4</sup> and the first six significant digits are known to be correct, an appropriate value for  $\epsilon_r$  would be 10<sup>-10</sup>. The choice of  $\epsilon_r$  can be quite complicated for scaled problems; see Chapter 8 of Gill *et al.* [\(1981\),](#page-1-0) for a discussion of scaling techniques. The default value is appropriate for most simple functions that are computed with full accuracy. However, when the accuracy of the computed function values is known to be significantly worse than full precision, the value of  $\epsilon_r$  should be large enough so that nag opt nlin lsq (e04unc) will not attempt to distinguish between function values that differ by less than the error inherent in the calculation.

Constraint:  $\epsilon \leq$  [options](#page-6-0).f\_prec < 1.0.

# **optim\_tol** – double **Default is a proportional [options](#page-6-0):** Default = **options:**f **prec<sup>0.8</sup>**

On entry: specifies the accuracy to which you wish the final iterate to approximate a solution of the problem. Broadly speaking, [options](#page-6-0):optim tol indicates the number of correct figures desired in the objective function at the solution. For example, if **[options](#page-6-0).optim\_tol** is  $10^{-6}$  and nag\_opt\_nlin\_lsq (e04unc) terminates successfully, the final value of  $F$  should have approximately six correct figures.

nag\_opt\_nlin\_lsq (e04unc) will terminate successfully if the iterative sequence of x-values is judged to have converged and the final point satisfies the first-order Kuhn–Tucker conditions (see [Section 11.1](#page-21-0)). The sequence of iterates is considered to have converged at  $x$  if

$$
\alpha \|p\| \le \sqrt{r}(1 + \|x\|),\tag{16}
$$

where p is the search direction,  $\alpha$  the step length, and r is the value of **[options](#page-6-0).optim\_tol**. An iterate is considered to satisfy the first-order conditions for a minimum if

$$
||Z^{T}g_{FR}|| \le \sqrt{r}(1 + \max(1 + |F(x)|, ||g_{FR}||))
$$
\n(17)

and

$$
|res_j| \leq ftol \text{ for all } j,
$$
\n<sup>(18)</sup>

where  $Z^{T}g_{FR}$  is the projected gradient (see [Section 11.1\)](#page-21-0),  $g_{FR}$  is the gradient of  $F(x)$  with respect to the free variables,  $res<sub>i</sub>$  is the violation of the jth active nonlinear constraint, and ftol is the value of the optional parameter [options](#page-6-0):[nonlin](#page-32-0) feas tol.

### *Constraint:* [options](#page-6-0).f\_prec  $\leq$  options.optim\_tol  $\leq 1.0$ .

### $lin_f$ eas\_tol – double

Default =  $\sqrt{\epsilon}$ 

On entry: defines the maximum acceptable *absolute* violations in the linear constraints at a 'feasible' point; i.e., a linear constraint is considered satisfied if its violation does not exceed [options](#page-6-0).lin\_feas\_tol. <span id="page-32-0"></span>On entry to nag\_opt\_nlin\_lsq (e04unc), an iterative procedure is executed in order to find a point that satisfies the linear constraints and bounds on the variables to within the tolerance specified by [options](#page-6-0):lin [feas](#page-31-0) tol. All subsequent iterates will satisfy the constraints to within the same tolerance (unless [options](#page-6-0):lin [feas](#page-31-0) tol is comparable to the finite difference interval).

This tolerance should reflect the precision of the linear constraints. For example, if the variables and the coefficients in the linear constraints are of order unity, and the latter are correct to about 6 decimal digits, it would be appropriate to specify **[options](#page-6-0).lin\_[feas](#page-31-0)\_tol** as  $10^{-6}$ .

### *Constraint:*  $\epsilon \le$  **[options](#page-6-0).lin [feas](#page-31-0) tol** < 1.0.

### $nonlin_f$ eas\_tol – double

The default is  $\epsilon^{0.33}$  if the optional parameter **[options](#page-6-0).con\_[deriv](#page-28-0)** = Nag\_FALSE, and  $\sqrt{\epsilon}$  otherwise.

On entry: defines the maximum acceptable absolute violations in the nonlinear constraints at a 'feasible' point; i.e., a nonlinear constraint is considered satisfied if its violation does not exceed [options](#page-6-0):nonlin feas tol.

This tolerance defines the largest constraint violation that is acceptable at an optimal point. Since nonlinear constraints are generally not satisfied until the final iterate, the value of [options](#page-6-0):nonlin feas tol acts as a partial termination criterion for the iterative sequence generated by nag\_opt\_nlin\_lsq (e04unc) (see also the discussion of the optional parameter **[options](#page-6-0).[optim](#page-31-0)\_tol)**.

This tolerance should reflect the precision of the nonlinear constraint functions calculated by [confun](#page-4-0).

*Constraint:*  $\epsilon \leq$  **[options](#page-6-0).nonlin\_feas\_tol** < 1.0.

# **linesearch\_tol** – double Default  $= 0.9$

On entry: controls the accuracy with which the step  $\alpha$  taken during each iteration approximates a minimum of the merit function along the search direction (the smaller the value of [options](#page-6-0).linesearch\_tol, the more accurate the line search). The default value requests an inaccurate search, and is appropriate for most problems, particularly those with any nonlinear constraints.

If there are no nonlinear constraints, a more accurate search may be appropriate when it is desirable to reduce the number of major iterations – for example, if the objective function is cheap to evaluate, or if a substantial number of derivatives are unspecified.

*Constraint*:  $0.0 \leq$  **[options](#page-6-0).linesearch tol** < 1.0.

# **step\_limit** – double Default  $= 2.0$

On entry: specifies the maximum change in the variables at the first step of the line search. In some cases, such as  $F(x) = ae^{bx}$  or  $F(x) = ax^b$ , even a moderate change in the elements of x can lead to floating-point overflow. The argument **ontions step limit** is therefore used to encourage evaluation of floating-point overflow. The argument **[options](#page-6-0)** step limit is therefore used to encourage evaluation of the problem functions at meaningful points. Given any major iterate x, the first point  $\tilde{x}$  at which F and c are evaluated during the line search is restricted so that

$$
\|\tilde{x} - x\|_2 \le r(1 + \|x\|_2),
$$

where  $r$  is the value of **[options](#page-6-0)**.step\_limit.

The line search may go on and evaluate F and c at points further from x if this will result in a lower value of the merit function. In this case, the character L is printed at the end of each line of output produced by the major iterations (see [Section 5.1](#page-7-0)). If L is printed for most of the iterations, [options](#page-6-0):step limit should be set to a larger value.

Wherever possible, upper and lower bounds on  $x$  should be used to prevent evaluation of nonlinear functions at wild values. The default value of **[options](#page-6-0).step limit**  $= 2.0$  should not affect progress on well-behaved functions, but values such as 0.1 or 0.01 may be helpful when rapidly varying functions are present. If a small value of [options](#page-6-0):step limit is selected, a good starting point may be required. An important application is to the class of nonlinear least squares problems.

# *Constraint*: **[options](#page-6-0).step\_limit**  $> 0.0$ .

Default =  $\epsilon^{0.33}$  or  $\sqrt{\epsilon}$ 

<span id="page-33-0"></span> **Default**  $= 0.01$ On entry: [options](#page-6-0).crash\_tol is used during a 'cold start' when nag\_opt\_nlin\_lsq (e04unc) selects an initial working set ([options](#page-6-0).[start](#page-26-0)  $=$  Nag Cold). The initial working set will include (if possible) bounds or general inequality constraints that lie within [options](#page-6-0):crash tol of their bounds. In particular, a constraint of the form  $a_j^T x \ge l$  will be included in the initial working set if  $a_j^{\mathrm{T}} x - l$  $\vert \leq$  [options](#page-6-0).crash\_tol  $\times$   $(1 + \vert l \vert).$ 

Constraint:  $0.0 \leq$  [options](#page-6-0).crash\_tol  $\leq 1.0$ .

# **inf\_bound** – double Default  $= 10^{20}$

On entry: **[options](#page-6-0).inf.bound** defines the 'infinite' bound in the definition of the problem constraints. Any upper bound greater than or equal to **[options](#page-6-0).inf** bound will be regarded as  $+\infty$  (and similarly any lower bound less than or equal to  $-\text{options.inf-bound}$  $-\text{options.inf-bound}$  $-\text{options.inf-bound}$  will be regarded as  $-\infty$ ).

*Constraint:* **[options](#page-6-0).inf\_bound**  $> 0.0$ .

 $\inf_{\mathbf{step}}$  – double Default = max ([options](#page-6-0).inf bound,  $10^{20}$ )

On entry: [options](#page-6-0):inf step specifies the magnitude of the change in variables that will be considered a step to an unbounded solution. If the change in  $x$  during an iteration would exceed the value of [options](#page-6-0):inf step, the objective function is considered to be unbounded below in the feasible region.

Constraint: **[options](#page-6-0).inf\_step**  $> 0.0$ .

 $\text{conf}$  – double \* Default memory = [nclin](#page-2-0) On entry: **[ncnlin](#page-2-0)** values of memory will be automatically allocated by nag\_opt\_nlin\_lsq (e04unc) and this is the recommended method of use of [options](#page-6-0):conf. However you may supply memory from the calling program.

On exit: if **[ncnlin](#page-2-0)** > 0, **[options](#page-6-0).conf**  $[i - 1]$  contains the value of the *i*th nonlinear constraint function  $c_i$  at the final iterate at the final iterate.

If  $n$ cnlin  $= 0$  then [options](#page-6-0).conf will not be referenced.

co[n](#page-2-0)jac – double \* Default memory =  $n \text{clin} \times n$ 

O[n](#page-2-0) entry: nonlin  $\times$  n values of memory will be automatically allocated by nag\_opt\_nlin\_lsq (e04unc) and this is the recommended method of use of [options](#page-6-0):conjac. However you may supply memory from the calling program.

On exit: if [ncnlin](#page-2-0)  $> 0$ , [conjac](#page-5-0) contains the Jacobian matrix of the nonlinear constraint functions at the fi[n](#page-2-0)al iterate, i.e., **[conjac](#page-5-0)** $[(i-1) = *n + j - 1]$  contains the partial derivative of the *i*th constraint function with respect to the *i*th variable for  $i = 1, 2$  **n** (See the discussion fu[n](#page-2-0)ction with respect to the jth variable, for  $i = 1, 2, \ldots$ , nenlin and  $j = 1, 2, \ldots$ , n. (See the discussion of the argument [conjac](#page-5-0) under [confun](#page-4-0).)

If  $\text{ncnlin} = 0$  $\text{ncnlin} = 0$  $\text{ncnlin} = 0$  then [conjac](#page-5-0) will not be referenced.

### state – I[n](#page-2-0)teger \* Default memory =  $n + \text{nclin} + \text{nclin}$  $n + \text{nclin} + \text{nclin}$  $n + \text{nclin} + \text{nclin}$

On entry: **[options](#page-6-0).state** need not be set if the default option of **options.[start](#page-26-0)** = Nag Cold is used as  $n + \text{nclin} + \text{ncnlin}$  $n + \text{nclin} + \text{ncnlin}$  $n + \text{nclin} + \text{ncnlin}$  $n + \text{nclin} + \text{ncnlin}$  $n + \text{nclin} + \text{ncnlin}$  $n + \text{nclin} + \text{ncnlin}$  values of memory will be automatically allocated by nag\_opt\_nlin\_lsq (e04unc).

If the option [options](#page-6-0).[start](#page-26-0)  $=$  Nag Warm has been chosen, options.state must point to a minimum of  $n +$  $n +$  [nclin](#page-2-0)  $+$  [ncnlin](#page-2-0) elements of memory. This memory will already be available if the [options](#page-6-0) structure has been used in a previous call to nag opt nlin lsq (e04unc) from the calling program, with [options](#page-6-0).[start](#page-26-0) = Nag Cold a[n](#page-2-0)d the same values of  $n$ , [nclin](#page-2-0) and [ncnlin](#page-2-0). If a previous call has not been made, sufficient memory must be allocated by you.

When a 'warm start' is chosen **[options](#page-6-0)**.state should specify the status of the bounds and linear constraints at the start of the feasibility phase. More precisely, the first [n](#page-2-0) elements of [options](#page-6-0):state refer to the upper and lower bounds on the variables, the next [nclin](#page-2-0) elements refer to the general linear

$$
f_{\rm{max}}(x)=\frac{1}{2}x
$$

<span id="page-34-0"></span>constraints and the following [ncnlin](#page-2-0) elements refer to the nonlinear constraints. Possible values for **[options](#page-6-0).[state](#page-33-0)** $[j-1]$  are as follows:

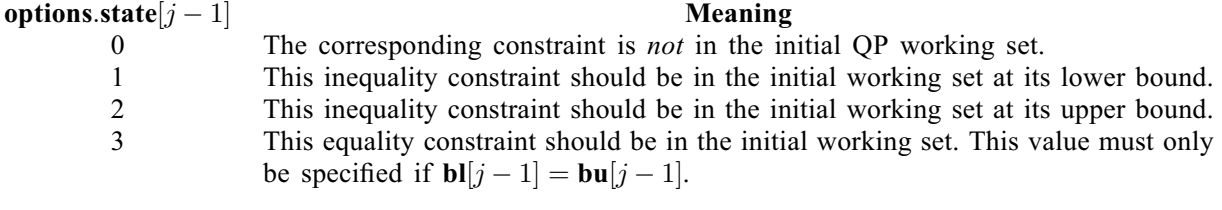

The values  $-2$ ,  $-1$  and 4 are also acceptable but will be reset to zero by the function, as will any elements which are set to 3 when the corresponding elements of **bl** and **bu** are not equal. If elements which are set to 3 when the corresponding elements of [bl](#page-2-0) and [bu](#page-2-0) are not equal. If [n](#page-2-0)ag\_opt\_nlin\_lsq (e04unc) has been called previously with the same values of  $n$ , [nclin](#page-2-0) and [ncnlin](#page-2-0), then [options](#page-6-0):[state](#page-33-0) already contains satisfactory information. (See also the description of the optional parameter [options](#page-6-0):[start](#page-26-0).) The function also adjusts (if necessary) the values supplied in [x](#page-6-0) to be consistent with the values supplied in [options](#page-6-0):[state](#page-33-0).

# Co[n](#page-2-0)straint:  $-2 \leq$  [options](#page-6-0).[state](#page-33-0) $[j-1] \leq 4$ , for  $j = 1, 2, ..., n +$  [nclin](#page-2-0) + [ncnlin](#page-2-0).

On exit: the status of the constraints in the QP working set at the point returned in [x](#page-6-0). The significance of each possible value of **[options](#page-6-0)**.[state](#page-33-0) $[j-1]$  is as follows:

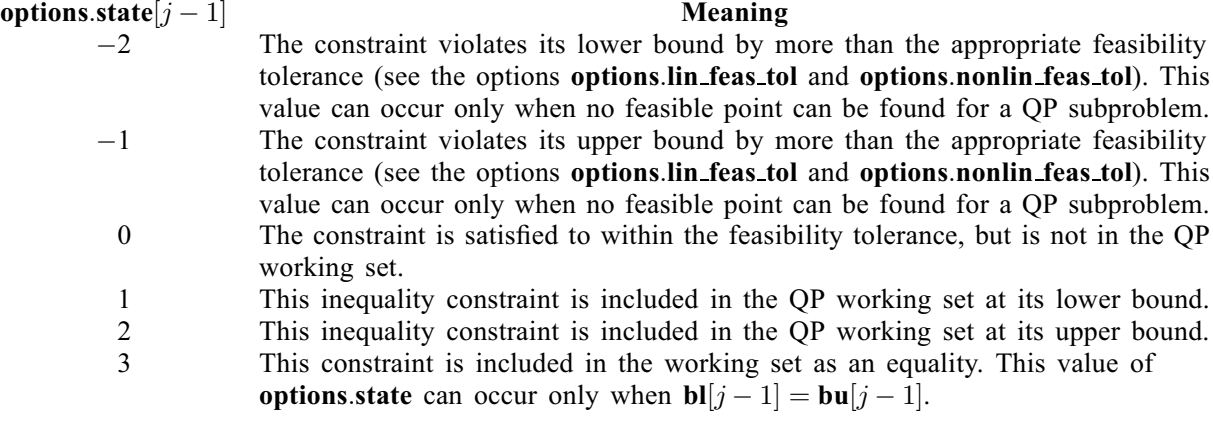

lambda – double \*  $\qquad \qquad$  Default memory =  $\mathbf{n} + \text{nclin} + \text{nclin}$  $\mathbf{n} + \text{nclin} + \text{nclin}$  $\mathbf{n} + \text{nclin} + \text{nclin}$  $\mathbf{n} + \text{nclin} + \text{nclin}$  $\mathbf{n} + \text{nclin} + \text{nclin}$ 

On entry: **[options](#page-6-0).lambda** need not be set if the default option **options.[start](#page-26-0)** = Nag Cold is used as  $n + \text{nclin} + \text{nclin}$  $n + \text{nclin} + \text{nclin}$  $n + \text{nclin} + \text{nclin}$  $n + \text{nclin} + \text{nclin}$  values of memory will be automatically allocated by nag\_opt\_nlin\_lsq (e04unc).

If the option [options](#page-6-0). [start](#page-26-0)  $=$  Nag Warm has been chosen, options. lambda must point to a minimum of  $n + \text{nclin} + \text{ncnlin}$  $n + \text{nclin} + \text{ncnlin}$  $n + \text{nclin} + \text{ncnlin}$  $n + \text{nclin} + \text{ncnlin}$  $n + \text{nclin} + \text{ncnlin}$  $n + \text{nclin} + \text{ncnlin}$  elements of memory. This memory will already be available if the [options](#page-6-0) structure has been used in a previous call to nag opt nlin lsq (e04unc) from the calling program, with [options](#page-6-0) [start](#page-26-0)  $=$  Nag Cold a[n](#page-2-0)d the same values of n, notin and nonlin. If a previous call has not been made, sufficient memory must be allocated by you.

When a 'warm start' is chosen **[options](#page-6-0).lambda** $[j-1]$  must contain a multiplier estimate for each nonlinear constraint with a sign that matches the status of the constraint specified by **ontions** state for nonlinear constraint with a sign that matches the status of the constraint specified by [options](#page-6-0):[state](#page-33-0), for  $j = \mathbf{n} + \textbf{nclin} + 1, \ldots, \mathbf{n} + \textbf{nclin} + \textbf{nclin}$  $j = \mathbf{n} + \textbf{nclin} + 1, \ldots, \mathbf{n} + \textbf{nclin} + \textbf{nclin}$  $j = \mathbf{n} + \textbf{nclin} + 1, \ldots, \mathbf{n} + \textbf{nclin} + \textbf{nclin}$  $j = \mathbf{n} + \textbf{nclin} + 1, \ldots, \mathbf{n} + \textbf{nclin} + \textbf{nclin}$  $j = \mathbf{n} + \textbf{nclin} + 1, \ldots, \mathbf{n} + \textbf{nclin} + \textbf{nclin}$ . The remaining elements need not be set.

Note that if the jth constraint is defined as 'inactive' by the initial value of the **[options](#page-6-0)** [state](#page-33-0) array (i.e., **[options](#page-6-0).[state](#page-33-0)** $[j-1] = 1$ ), **options.lambda** $[j-1]$  should be zero; if the *j*th constraint is an inequality active at its lower bound (i.e., options state  $[i-1] = 0$ ), options lambda $[i-1]$  should be non-negative: active at its lower bound (i.e., **[options](#page-6-0).[state](#page-33-0)**  $[j-1] = 0$ ), **options.lambda**  $[j-1]$  should be non-negative;<br>if the *i*th constraint is an inequality active at its upper bound (i.e., **options state**  $[i-1] = 2$ ) if the *j*th constraint is an inequality active at its upper bound (i.e., **[options](#page-6-0).[state](#page-33-0)** $[j-1]=2$ ),<br>**options lambda**[*i* - 1] should be non-positive. If necessary the function will modify **options lambda** to **[options](#page-6-0).lambda** $[j-1]$  should be non-positive. If necessary, the function will modify **options.lambda** to match these rules match these rules.

On exit: the values of the Lagrange multipliers from the last QP subproblem. **[options](#page-6-0).lambda** $[j-1]$ <br>should be non-negative if **ontions** state  $[i-1] - 1$  and non-nositive if **ontions** state  $[i-1] - 2$ should be non-negative if **[options](#page-6-0)**.[state](#page-33-0) $[j-1] = 1$  and non-positive if **options**.state $[j-1] = 2$ .

<span id="page-35-0"></span>**h** – double \* Default memory =  $\mathbf{n} \times \mathbf{n}$  $\mathbf{n} \times \mathbf{n}$  $\mathbf{n} \times \mathbf{n}$ O[n](#page-2-0) entry: **[options](#page-6-0).h** need not be set if the default option of **options.[start](#page-26-0)** = Nag Cold is used as  $\mathbf{n} \times \mathbf{n}$ <br>values of memory will be automatically allocated by nag ont plin lsg (e04unc) values of memory will be automatically allocated by nag\_opt\_nlin\_lsq (e04unc).

If the option [options](#page-6-0).[start](#page-26-0) = Nag Warm has bee[n](#page-2-0) chosen, options.h must point to a minimum of  $n \times n$ elements of memory. This memory will already be available if the calling program has used the [options](#page-6-0) structure in a previous call to nag\_opt\_nlin\_lsq (e04unc) with **[options](#page-6-0).[start](#page-26-0)** = Nag Cold and the same value of [n](#page-2-0). If a previous call has not been made sufficient memory must be allocated to by you.

When **[options](#page-6-0)** [start](#page-26-0)  $=$  Nag Warm is chosen the memory pointed to by **options**. In must contain the upper triangular Cholesky factor  $R$  of the initial approximation of the Hessian of the Lagrangian function, with the variables in the natural order. Elements not in the upper triangular part of  $R$  are assumed to be zero and need not be assigned. If a previous call has been made, with **[options](#page-6-0).hessian** =  $Nag$ -TRUE, then [options](#page-6-0):h will already have been set correctly.

On exit: if [options](#page-6-0).hessian = Nag FALSE, options.h contains the upper triangular Cholesky factor R of  $Q^{T}\tilde{H}Q$ , an estimate of the transformed and re-ordered Hessian of the Lagrangian at x (see [\(6\)](#page-22-0)).

If [options](#page-6-0).hessian  $=$  Nag TRUE, options.h contains the upper triangular Cholesky factor R of H, the approximate (untransformed) Hessian of the Lagrangian, with the variables in the natural order.

hessian – Nag\_Boolean Default  $\triangle$  Nag\_FALSE On entry: controls the contents of the optional parameter **[options](#page-6-0).** In on return from nag\_opt\_nlin\_lsq (e04unc). nag\_opt\_nlin\_lsq (e04unc) works exclusively with the *transformed* and *re-ordered* Hessian  $H<sub>0</sub>$ , and hence extra computation is required to form the Hessian itself. If [options](#page-6-0).hessian  $=$  Nag FALSE, options.h contains the Cholesky factor of the transformed and reordered Hessian. If **[options](#page-6-0).hessian**  $=$  Nag TRUE, the Cholesky factor of the approximate Hessian itself is formed and stored in **[options](#page-6-0).h**. This information is required by nag\_opt\_nlin\_lsq (e04unc) if the next call to nag opt nlin lsq (e04unc) will be made with optional parameter [options](#page-6-0).[start](#page-26-0)  $=$  Nag\_Warm.

# $h$ **unit init** – Nag Boolean Default  $=$  Nag FALSE

On entry: if **[options](#page-6-0).h\_unit\_init** = Nag\_FALSE the initial value of the upper triangular matrix R is set to  $J^TJ$ , where J denotes the objective Jacobian matrix  $\nabla f(x)$ .  $J^TJ$  is often a good approximation to the objective Hessian matrix  $\nabla^2 F(x)$ . If **[options](#page-6-0).h\_unit\_init** = Nag\_TRUE then the initial value of R is the unit matrix.

# $h$ **reset freq** – Integer Default  $= 2$

On entry: this argument allows you to reset the approximate Hessian matrix to  $J<sup>T</sup>J$  every **[options](#page-6-0).h\_reset\_freq** iterations, where J is the objective Jacobian matrix  $\nabla f(x)$ .

At any point where there are no nonlinear constraints active and the values of  $f$  are small in magnitude compared to the norm of J,  $J^T J$  will be a good approximation to the objective Hessian matrix  $\nabla^2 F(x)$ . Under these circumstances, frequent resetting can significantly improve the convergence rate of nag\_opt\_nlin\_lsq (e04unc).

Resetting is suppressed at any iteration during which there are nonlinear constraints active.

### *Constraint*: **[options](#page-6-0).h\_reset\_freq**  $> 0$ .

### iter – Integer

On exit: the number of major iterations which have been performed in nag opt nlin lsq (e04unc).

### nf – Integer

On exit: the number of times the objective function has been evaluated (i.e., number of calls of [objfun](#page-2-0)). The total excludes any calls made to [objfun](#page-2-0) for purposes of derivative checking.

# <span id="page-36-0"></span>12.3 Description of Printed Output

The level of printed output can be controlled with the structure members [options](#page-6-0):[list](#page-27-0), [options](#page-6-0):print [deriv](#page-29-0), [options](#page-6-0):[print](#page-27-0) level and [options](#page-6-0):[minor](#page-27-0) print level (see [Section 12.2](#page-26-0)). If [options](#page-6-0).[list](#page-27-0) = Nag TRUE then the argument values to nag\_opt\_nlin\_lsq (e04unc) are listed, followed by the result of any [deriv](#page-29-0)ative check if **[options](#page-6-0).print\_deriv** =  $Nag_D$  Sum or Nag D Full. The printout of results is governed by the values of [options](#page-6-0):[print](#page-27-0) level and [options](#page-6-0):[minor](#page-27-0) print level. The default of **[options](#page-6-0).[print](#page-27-0)\_level** = Nag\_Soln\_Iter and **options.[minor](#page-27-0)\_print\_level** = Nag\_NoPrint provides a single line of output at each iteration and the final result. This section describes all of the possible levels of results printout available from nag\_opt\_nlin\_lsq (e04unc).

If a simple derivative check, **[options](#page-6-0).[verify](#page-29-0)\_grad** =  $Nag$ \_SimpleCheck, is requested then a statement indicating success or failure is given. The largest error found in the objective and the constraint Jacobian are also output.

When a component derivative check (see **[options](#page-6-0)**.[verify](#page-29-0)\_grad in [Section 12.2](#page-26-0)) is selected the element with the largest relative error is identified for the objective and the constraint Jacobian.

If [options](#page-6-0). print [deriv](#page-29-0)  $=$  Nag D Full then the following results are printed for each component:

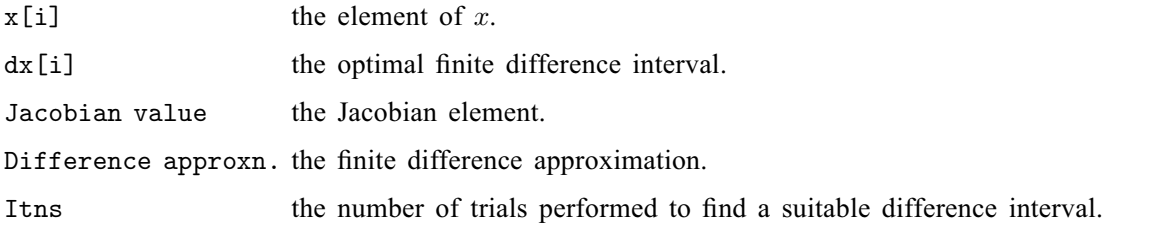

The indicator, OK or BAD?, states whether the Jacobian element and finite difference approximation are in agreement. If the derivatives are believed to be in error nag\_opt\_nlin\_lsq  $(e04unc)$  will exit with [fail](#page-7-0) set to [NE\\_DERIV\\_ERRORS](#page-10-0).

When **[options](#page-6-0).[print](#page-27-0) level**  $=$  Nag Iter or Nag Soln Iter the following line of output is produced at every major iteration. In all cases, the values of the quantities printed are those in effect on completion of the given iteration.

Maj is the major iteration count.

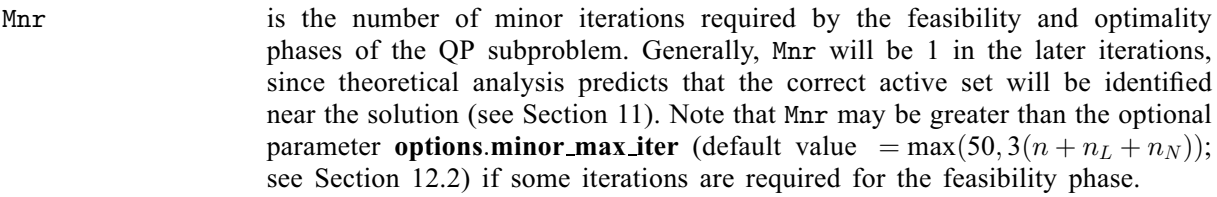

Step is the step taken along the computed search direction. On reasonably wellbehaved problems, the unit step will be taken as the solution is approached.

Merit function is the value of the augmented Lagrangian merit function at the current iterate. This function will decrease at each iteration unless it was necessary to increase the penalty parameters (see [Section 11.3\)](#page-24-0). As the solution is approached, Merit function will converge to the value of the objective function at the solution.

> If the QP subproblem does not have a feasible point (signified by I at the end of the current output line), the merit function is a large multiple of the constraint violations, weighted by the penalty parameters. During a sequence of major iterations with infeasible subproblems, the sequence of Merit Function values will decrease monotonically until either a feasible subproblem is obtained or nag\_opt\_nlin\_lsq  $(e04$ unc) terminates with the error indicator NW\_NONLIN -NOT FEASIBLE (no feasible point could be found for the nonlinear constraints).

> If no nonlinear constraints are present (i.e.,  $\text{ncnlin} = 0$  $\text{ncnlin} = 0$  $\text{ncnlin} = 0$ ), this entry contains Objective, the value of the objective function  $F(x)$ . The objective function will

decrease monotonically to its optimal value when there are no nonlinear constraints.

- Violtn is the Euclidean norm of the residuals of constraints that are violated or in the predicted active set (not printed if [ncnlin](#page-2-0) is zero). Violtn will be approximately zero in the neighbourhood of a solution.
- Norm Gz is  $\|Z^T g_{FR}\|$ , the Euclidean norm of the projected gradient (see [Section 11.1](#page-21-0)). Norm Gz will be approximately zero in the neighbourhood of a solution.
- Cond Hz is a lower bound on the condition number of the projected Hessian approximation  $H_Z$   $(H_Z = Z^T H_{FR} Z = R_Z^T R_Z)$ ; see [\(6\)](#page-22-0) and [\(11\)](#page-24-0), respectively).<br>The larger this number, the more difficult the problem The larger this number, the more difficult the problem.

The line of output may be terminated by one of the following characters:

- M is printed if the quasi-Newton update was modified to ensure that the Hessian approximation is positive definite (see [Section 11.4\)](#page-25-0).
- I is printed if the QP subproblem has no feasible point.
- C is printed if central differences were used to compute the unspecified objective and constraint gradients. If the value of Step is zero, the switch to central differences was made because no lower point could be found in the line search. (In this case, the QP subproblem is re-solved with the central difference gradient and Jacobian.) If the value of Step is nonzero, central differences were computed because Norm Gz and Violtn imply that  $x$  is close to a Kuhn–Tucker point (see [Section 11.1](#page-21-0)).
- L is printed if the line search has produced a relative change in  $x$  greater than the value defined by the optional parameter **[options](#page-6-0)** step [limit](#page-32-0) (default value  $= 2.0$ ; see [Section 12.2](#page-26-0)). If this output occurs frequently during later iterations of the run, [options](#page-6-0):step [limit](#page-32-0) should be set to a larger value.
- R is printed if the approximate Hessian has been refactorized. If the diagonal condition estimator of  $R$  indicates that the approximate Hessian is badly conditioned, the approximate Hessian is refactorized using column interchanges. If necessary, R is modified so that its diagonal condition estimator is bounded.

If [options](#page-6-0).[print](#page-27-0)\_level = Nag\_Iter\_Long, Nag\_Soln\_Iter\_Long, Nag\_Soln\_Iter\_Const or Nag\_Soln\_Iter\_Full the line of printout at every iteration is extended to give the following additional information. (Note this longer line extends over more than 80 characters.)

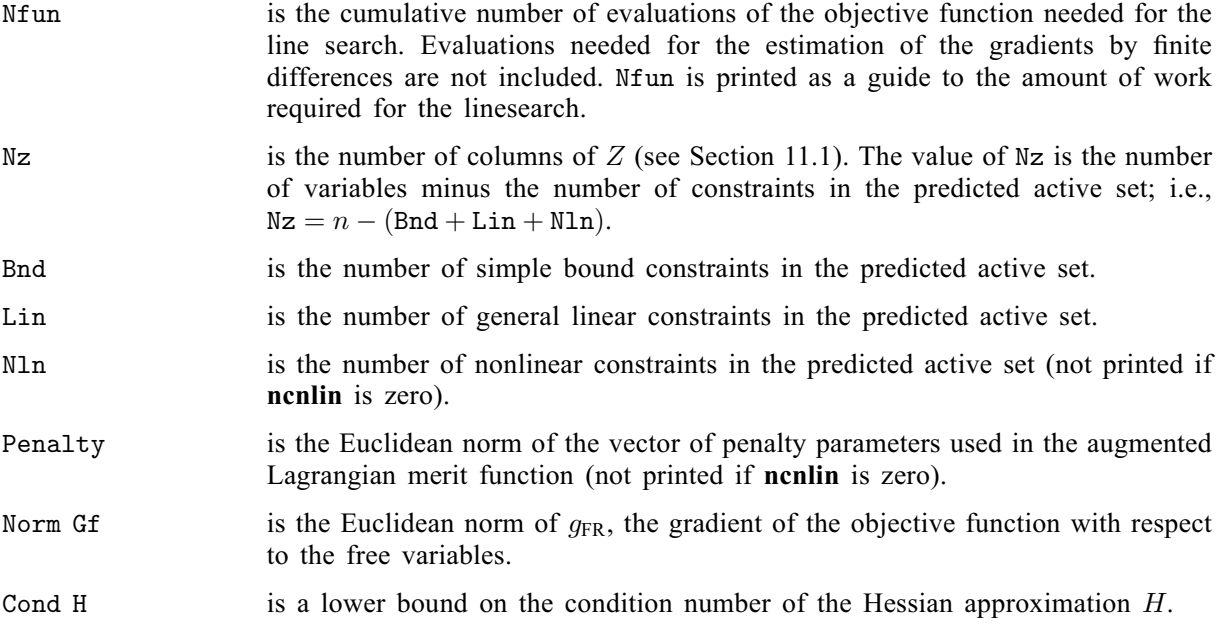

Cond T is a lower bound on the condition number of the matrix of predicted active constraints.

Conv is a three-letter indication of the status of the three convergence tests  $(16)$ – $(18)$ defined in the description of the optional parameter [options](#page-6-0):[optim](#page-31-0) tol in [Section 12.2](#page-26-0). Each letter is T if the test is satisfied, and F otherwise. The three tests indicate whether:

- (a) the sequence of iterates has converged;
- (b) the projected gradient (Norm Gz) is sufficiently small; and
- (c) the norm of the residuals of constraints in the predicted active set (Violtn) is small enough.

If any of these indicators is F when nag opt nlin  $\log$  (e04unc) terminates with the error indicator NE\_NOERROR, you should check the solution carefully.

When **[options](#page-6-0).[print](#page-27-0) level** = Nag Soln Iter Const or Nag Soln Iter Full more detailed results are given at each iteration. If **[options](#page-6-0).[print](#page-27-0) level**  $=$  Nag Soln Iter Const these additional values are: the value of [x](#page-6-0) currently held in x; the current value of the objective function; the Euclidean norm of nonlinear constraint violations; the values of the nonlinear constraints (the vector  $c$ ); and the values of the linear constraints, (the vector  $A_Lx$ ).

If **[options](#page-6-0).[print](#page-27-0)\_level** = Nag\_Soln\_Iter\_Full then the diagonal elements of the matrix T associated with the  $TQ$  factorization (see [\(5\)\)](#page-22-0) of the QP working set and the diagonal elements of R, the triangular factor of the transformed and re-ordered Hessian (see [\(6\)\)](#page-22-0) are also output at each iteration.

When [options](#page-6-0).[print](#page-27-0)\_level = Nag\_Soln, Nag\_Soln\_Iter, Nag\_Soln\_Iter\_Long, Nag\_Soln\_Iter\_Const or Nag Soln Iter Full the final printout from nag opt nlin lsq (e04unc) includes a listing of the status of every variable and constraint. The following describes the printout for each variable.

Varbl gives the name (V) and index j, for  $j = 1, 2, ..., n$ , of the variable.<br>State gives the state of the variable (FR if neither bound is in the active

gives the state of the variable (FR if neither bound is in the active set, EQ if a fixed variable, LL if on its lower bound, UL if on its upper bound). If Value lies outside the upper or lower bounds by more than the feasibility tolerances specified by the optional parameters [options](#page-6-0). lin [feas](#page-31-0)\_tol and [options](#page-6-0).[nonlin](#page-32-0) feas tol (see [Section 12.2\)](#page-26-0), State will be  $++$  or  $--$  respectively.

> A key is sometimes printed before State to give some additional information about the state of a variable.

- A *Alternative optimum possible*. The variable is active at one of its bounds, but its Lagrange Multiplier is essentially zero. This means that if the variable were allowed to start moving away from its bound, there would be no change to the objective function. The values of the other free variables might change, giving a genuine alternative solution. However, if there are any degenerate variables (labelled D), the actual change might prove to be zero, since one of them could encounter a bound immediately. In either case, the values of the Lagrange multipliers might also change.
- D Degenerate. The variable is free, but it is equal to (or very close to) one of its bounds.
- I Infeasible. The variable is currently violating one of its bounds by more than [options](#page-6-0).lin\_[feas](#page-31-0)\_tol.

Value is the value of the variable at the final iteration.

Lower bound is the lower bound specified for the variable  $j$ . (None indicates that  **<b>[options](#page-6-0).inf\_[bound](#page-33-0)**, where **options.inf\_bound** is the optional para-<br>meter) meter.)

Upper bound is the upper bound specified for the variable  $j$ . (None indicates that  $\text{bu}[j-1] \geq \text{options.inf\_bound}$  $\text{bu}[j-1] \geq \text{options.inf\_bound}$  $\text{bu}[j-1] \geq \text{options.inf\_bound}$  $\text{bu}[j-1] \geq \text{options.inf\_bound}$  $\text{bu}[j-1] \geq \text{options.inf\_bound}$  $\text{bu}[j-1] \geq \text{options.inf\_bound}$  $\text{bu}[j-1] \geq \text{options.inf\_bound}$ , where options.inf\_bound is the optional para-<br>meter) meter.)

<span id="page-39-0"></span>Lagr Mult is the value of the Lagrange multiplier for the associated bound constraint. This will be zero if State is FR unless  $\mathbf{bl}[j-1] \le -\text{options.inf\_bound}$  $\mathbf{bl}[j-1] \le -\text{options.inf\_bound}$  $\mathbf{bl}[j-1] \le -\text{options.inf\_bound}$  $\mathbf{bl}[j-1] \le -\text{options.inf\_bound}$  $\mathbf{bl}[j-1] \le -\text{options.inf\_bound}$  $\mathbf{bl}[j-1] \le -\text{options.inf\_bound}$  $\mathbf{bl}[j-1] \le -\text{options.inf\_bound}$  and  $\mathbf{bl}[i-1] > \text{options inf\_bound}$  in which case the entry will be blank. If x is  $\text{bu}[j-1] \geq \text{options.inf-bound}$  $\text{bu}[j-1] \geq \text{options.inf-bound}$  $\text{bu}[j-1] \geq \text{options.inf-bound}$  $\text{bu}[j-1] \geq \text{options.inf-bound}$  $\text{bu}[j-1] \geq \text{options.inf-bound}$  $\text{bu}[j-1] \geq \text{options.inf-bound}$  $\text{bu}[j-1] \geq \text{options.inf-bound}$ , in which case the entry will be blank. If x is optimal the multiplier should be non-negative if State is LL, and non-nositive if optimal, the multiplier should be non-negative if State is LL, and non-positive if State is UL. Residual is the difference between the variable Value and the nearer of its (finite) bounds  **and**  $**bu**[j-1]$  $**bu**[j-1]$  $**bu**[j-1]$ **. A [bl](#page-2-0)ank entry indicates that the associated variable is not** bounded (i.e.,  $\textbf{bl}[j-\textbf{bl}] > \textbf{antions inf bound})$  $\textbf{bl}[j-\textbf{bl}] > \textbf{antions inf bound})$  $\textbf{bl}[j-\textbf{bl}] > \textbf{antions inf bound})$  $-1$   $\leq$  -[options](#page-6-0).inf [bound](#page-33-0) and  $\mathbf{bu}[j-1] \geq \mathbf{options}.\mathbf{inf\_bound}).$  $\mathbf{bu}[j-1] \geq \mathbf{options}.\mathbf{inf\_bound}).$  $\mathbf{bu}[j-1] \geq \mathbf{options}.\mathbf{inf\_bound}).$  $\mathbf{bu}[j-1] \geq \mathbf{options}.\mathbf{inf\_bound}).$  $\mathbf{bu}[j-1] \geq \mathbf{options}.\mathbf{inf\_bound}).$  $\mathbf{bu}[j-1] \geq \mathbf{options}.\mathbf{inf\_bound}).$  $\mathbf{bu}[j-1] \geq \mathbf{options}.\mathbf{inf\_bound}).$ 

The meaning of the printout for linear and nonlinear constraints is the same as that given above for varia[bl](#page-2-0)es, with 'variable' replaced by 'constraint',  **and**  $**b**u[j-1]$  **are replaced by**  $**b**l[n+j-1]$ **<br>and**  $**b**u[n+j-1]$  **respectively and with the following changes in the heading.** and  $\mathbf{bu}[n+j-1]$  $\mathbf{bu}[n+j-1]$  $\mathbf{bu}[n+j-1]$  respectively, and with the following changes in the heading:

- L Con gives the name (L) and index j, for  $j = 1, 2, ..., n_L$ , of the linear constraint.<br>
N Con gives the name (N) and index  $(i n_L)$ , for  $j = n_L + 1, ..., n_L + n_N$ , of
- N Con gives the name (N) and index  $(j n_L)$ , for  $j = n_L + 1, ..., n_L + n_N$ , of the nonlinear constraint nonlinear constraint.

The I key in the State column is printed for general linear constraints which currently violate one of their bounds by more than **[options](#page-6-0).lin [feas](#page-31-0) tol** and for nonlinear constraints which violate one of their bounds by more than [options](#page-6-0):[nonlin](#page-32-0) feas tol.

Note that movement off a constraint (as opposed to a variable moving away from its bound) can be interpreted as allowing the entry in the Residual column to become positive.

Numerical values are output with a fixed number of digits; they are not guaranteed to be accurate to this precision.

For the output governed by [options](#page-6-0).[minor](#page-27-0)\_print\_level, you are referred to the documentation for nag\_opt\_lin\_lsq (e04ncc). The option **[options](#page-6-0).[minor](#page-27-0)\_print\_level** in the current document is equivalent to **[options](#page-6-0).[print](#page-27-0) level** in the documentation for nag\_opt\_lin\_lsq (e04ncc).

If [options](#page-6-0) [print](#page-27-0) level  $=$  Nag NoPrint then printout will be suppressed; you can print the final solution when nag opt nlin lsq (e04unc) returns to the calling program.

### 12.3.1 Output of results via a user-defined printing function

You may also specify your own print function for output of iteration results and the final solution by use of the [options](#page-6-0):[print](#page-28-0) fun function pointer, which has prototype

void (\*print fun)(const Nag Search State \*st, Nag Comm \*comm);

This section may be skipped if you wish to use the default printing facilities.

When a user-defined function is assigned to **[options](#page-6-0).[print](#page-28-0) fun** this will be called in preference to the internal print function of nag opt nlin lsq (e04unc). Calls to the user-defined function are again controlled by means of the [options](#page-6-0):[print](#page-27-0) level, [options](#page-6-0):[minor](#page-27-0) print level and [options](#page-6-0):print [deriv](#page-29-0) members. Information is provided through st and [comm](#page-6-0), the two structure arguments to [options](#page-6-0):[print](#page-28-0) fun.

If comm-it maj prt = Nag TRUE then results from the last major iteration of nag opt nlin lsq (e04unc) are provided through st. Note that [options](#page-6-0):[print](#page-28-0) fun will be called with  $\text{comm}\rightarrow \text{it\_maj\_prt} = \text{Nag\_TRUE}$  o n l y i f [options](#page-6-0).[print](#page-27-0)\_level = Nag\_Iter, Nag\_Soln\_Iter, Nag\_Soln\_Iter, Nag Soln\_Iter Const or Nag\_Soln\_Iter Full. The following members of st are set:

```
\mathbf{n} – Integer
```
The number of variables.

nclin – Integer

The number of linear constraints.

ncnlin – Integer

The number of nonlinear constraints.

The total number of active elements in the current set.

### iter – Integer

The major iteration count.

### minor iter – Integer

The minor iteration count for the feasibility and the optimality phases of the QP subproblem.

### step – double

The step taken along the computed search direction.

### nfun – Integer

The cumulative number of objective function evaluations needed for the line search.

### merit – double

The value of the augmented Lagrangian merit function at the current iterate.

### objf – double

The current value of the objective function.

### norm\_nlnviol – double

The Euclidean norm of nonlinear constraint violations (only available if  $st\rightarrow ncnlin > 0$ ).

### violtn – double

The Euclidean norm of the residuals of constraints that are violated or in the predicted active set (only available if  $st\rightarrow$ **ncnlin**  $> 0$ ).

### norm  $gz$  – double

 $||Z^T g_{FR}||$ , the Euclidean norm of the projected gradient.

### nz – Integer

The number of columns of  $Z$  (see [Section 11.1](#page-21-0)).

### bnd – Integer

The number of simple bound constraints in the predicted active set.

### lin – Integer

The number of general linear constraints in the predicted active set.

### nln – Integer

The number of nonlinear constraints in the predicted active set (only available if  $st \rightarrow ncnlin > 0$ ).

### penalty – double

The Euclidean norm of the vector of penalty parameters used in the augmented Lagrangian merit function (only available if  $st \rightarrow ncnlin > 0$ ).

### norm  $gf - double$

The Euclidean norm of  $g_{FR}$ , the gradient of the objective function with respect to the free variables.

# cond h – double

A lower bound on the condition number of the Hessian approximation H.

### cond  $\mathbf{h}z$  – double

A lower bound on the condition number of the projected Hessian approximation  $H_Z$ .

### cond  $t$  – double

A lower bound on the condition number of the matrix of predicted active constraints.

### iter conv – Nag Boolean

Nag TRUE if the sequence of iterates has converged, i.e., convergence condition [\(16\)](#page-31-0) (see the description of [options](#page-6-0):[optim](#page-31-0) tol in [Section 12.2](#page-26-0)) is satisfied.

# norm\_gz\_small – Nag\_Boolean

Nag TRUE if the projected gradient is sufficiently small, i.e., convergence condition [\(17\)](#page-31-0) (see the description of [options](#page-6-0):[optim](#page-31-0) tol in [Section 12.2](#page-26-0)) is satisfied.

### violtn\_small – Nag\_Boolean

Nag<sub>TRUE</sub> if the violations of the nonlinear constraints are sufficiently small, i.e., convergence condition  $(18)$  (see the description of **[options](#page-6-0).[optim](#page-31-0)\_tol** in [Section 12.2](#page-26-0)) is satisfied.

# update modified – Nag Boolean

Nag\_TRUE if the quasi-Newton update was modified to ensure that the Hessian is positive definite.

### qp\_not\_feasible – Nag\_Boolean

Nag TRUE if the OP subproblem has no feasible point.

### c\_diff – Nag\_Boolean

Nag\_TRUE if central differences were used to compute the unspecified objective and constraint gradients.

### step limit exceeded – Nag Boolean

Nag TRUE if the line search produced a relative change in x greater than the value defined by the optional parameter [options](#page-6-0):step [limit](#page-32-0).

### refactor – Nag\_Boolean

Nag\_TRUE if the approximate Hessian has been refactorized.

### $x -$  double  $*$

Contains the components  $\mathbf{x}[j-1]$  $\mathbf{x}[j-1]$  $\mathbf{x}[j-1]$  of the current point x, for  $j = 1, 2, \dots, \text{st} \rightarrow \text{n}$ .

state – Integer \*

Contains the status of the  $st \rightarrow n$  variables,  $st \rightarrow nchi$  linear, and  $st \rightarrow nchi$  nonlinear constraints (if any). See [Section 12.2](#page-26-0) for a description of the possible status values.

### $ax - double *$

If  $st \rightarrow nclin > 0$ ,  $st \rightarrow ax[j-1]$  contains the current value of the *j*th linear constraint, for  $i = 1, 2$  st $\rightarrow$  nclin  $j = 1, 2, \ldots, st \rightarrow$ nclin.

### $cx - double *$

If  $st \rightarrow \text{ncnlin} > 0$ ,  $st \rightarrow ex[j-1]$  contains the current value of nonlinear constraint  $c_j$ , for  $i-1, 2$  $j = 1, 2, \ldots, st \rightarrow \text{ncnlin}.$ 

### diagt – double  $*$

If st $\rightarrow$ nactiv > 0, the st $\rightarrow$ nactiv elements of the diagonal of the matrix T.

diagr – double  $*$ 

Contains the st $\rightarrow$ n elements of the diagonal of the upper triangular matrix R.

If comm  $\rightarrow$ sol sqp prt = Nag TRUE then the final result from nag\_opt\_nlin\_lsq (e04unc) is provided through st. Note that **[options](#page-6-0).[print](#page-28-0) fun** will be called with **comm** $\rightarrow$ sol sqp prt = Nag TRUE only if **options.print level** = Nag Soln, Nag Soln lter, Nag Soln lter Long, Nag Soln lter Const o r Nag Soln Iter Long, Nag Soln Iter Const o r Nag Soln Iter Full. The following members of st are set:

### iter – Integer

The number of iterations performed.

### $\mathbf{n}$  – Integer

The number of variables.

nclin – Integer

The number of linear constraints.

### ncnlin – Integer

The number of nonlinear constraints.

 $x -$  double  $*$ 

Contains the components  $\mathbf{x}[j-1]$  $\mathbf{x}[j-1]$  $\mathbf{x}[j-1]$  of the final point x, for  $j = 1, 2, ..., \text{st} \rightarrow \text{n}$ .

state – Integer \*

Contains the status of the  $st \rightarrow n$  variables,  $st \rightarrow nchi$  linear, and  $st \rightarrow nchi$  nonlinear constraints (if any). See [Section 12.2](#page-26-0) for a description of the possible status values.

### $ax - double *$

If  $st \rightarrow nclin > 0$ ,  $st \rightarrow ax[j-1]$  contains the final value of the *j*th linear constraint, for  $i = 1, 2$  st $\rightarrow nclin$  $j = 1, 2, \ldots, st \rightarrow$ nclin.

# $cx - double *$

If  $st \rightarrow ncnlin > 0$ ,  $st \rightarrow cx[j-1]$  contains the final value of nonlinear constraint  $c_j$ , for  $i-1, 2$  st $\rightarrow$ nculin  $j = 1, 2, \ldots, st \rightarrow \textbf{ncnlin}.$ 

### $bl - double *$

Contains the  $st \rightarrow n + st \rightarrow nclin + st \rightarrow nclin$  lower bounds on the variables.

bu – double \*

Contains the  $st \rightarrow n + st \rightarrow nclin + st \rightarrow nclin$  upper bounds on the variables.

### lambda – double \*

Contains the  $st \rightarrow n + st \rightarrow nclin + st \rightarrow nclin$  final values of the Lagrange multipliers.

If comm $\rightarrow$ g prt  $=$  Nag TRUE then the results from derivative checking are provided through st. Note that [options](#page-6-0).[print](#page-28-0) fun will be called with comm $\rightarrow$ g prt only if options.print [deriv](#page-29-0) = Nag D Sum or Nag D Full. The following members of st are set:

m – Integer

The number of subfunctions.

 $\mathbf{n}$  – Integer

The number of variables.

### ncnlin – Integer

The number of nonlinear constraints.

 $x -$  double  $*$ 

Contains the components  $\mathbf{x}[j-1]$  $\mathbf{x}[j-1]$  $\mathbf{x}[j-1]$  of the initial point  $x_0$ , for  $j = 1, 2, \ldots, st \rightarrow n$ .

fjac – double  $*$ 

Contains elements of the Jacobian of F at the initial point  $x_0 \left(\frac{\partial f_i}{\partial x}\right)$  $\frac{\partial f_i}{\partial x_j}$  is held at location [fjac](#page-6-0) $[(i-1) \times \text{st} \rightarrow \text{tdf}$ jac  $+j-1]$ , for  $i = 1, 2, ..., \text{st} \rightarrow \text{m}$  and  $j = 1, 2, ..., \text{st} \rightarrow \text{n}$ ).

tdfjac – Integer

The trailing dimension of [fjac](#page-6-0).

conjac – double  $*$ 

Contains the elements of the Jacobian matrix of nonlinear constraints at the initial point  $x_0 \left( \frac{\partial c_1}{\partial x_0} \right)$  $\frac{\partial x_j}{\partial x_j}$ is held at location **[options](#page-6-0).[conjac](#page-33-0)** $[(i-1) \times st \rightarrow n + j - 1]$ , for  $i = 1, 2, ..., st \rightarrow n$ **cnlin** and  $j = 1, 2, ..., st \rightarrow n$  $i = 1, 2, \ldots, st \rightarrow n$ .

In this case the details of any derivative check performed by nag\_opt\_nlin\_lsq (e04unc) are held in the following substructure of st:

### **gprint** – Nag GPrintSt  $**$

Which in turn contains three substructures  $st \rightarrow gprint \rightarrow g-chk$ ,  $st \rightarrow gprint \rightarrow f \sin$ ,  $st \rightarrow gprint \rightarrow c \text{-}sim$  and two pointers to arrays of substructures,  $st \rightarrow gprint \rightarrow f \text{-}comp$  and  $st \rightarrow$ gprint $\rightarrow$ c\_comp.

### **g** chk – Nag Grad Chk St  $*$

The substructure  $st \rightarrow gprint \rightarrow g-chk$  contains the members:

### type – Nag\_GradChk

The type of derivative check performed by nag\_opt\_nlin\_lsq (e04unc). This will be the same value as in [options](#page-6-0).[verify](#page-29-0) grad.

### g error – Integer

This member will be equal to one of the error codes NE\_NOERROR or NE DERIV ERRORS according to whether the derivatives were found to be correct or not.

### obj start – Integer

Specifies the column of the objective Jacobian at which any component check started. This value will be equal to [options](#page-6-0):obj [check](#page-30-0) start.

### obj stop – Integer

Specifies the column of the objective Jacobian at which any component check ended. This value will be equal to **[options](#page-6-0).obj\_[check](#page-30-0)\_stop.** 

con\_start – Integer

Specifies the element at which any component check of the constraint gradient started. This value will be equal to [options](#page-6-0).con\_[check](#page-30-0)\_start.

con stop – Integer

Specifies the element at which any component check of the constraint gradient ended. This value will be equal to [options](#page-6-0):con [check](#page-30-0) stop.

### f sim – Nag SimSt  $*$

The result of a simple derivative check of the objective gradient,  $st \rightarrow gprint \rightarrow g-chk.type = Nag SimpleCheck, will be held in this substructure in$ members:

### n elements – Integer

The number of columns of the objective Jacobian for which a simple check has been carried out, i.e., those columns which do not contain unknown elements.

If Nag\_TRUE then the objective Jacobian is consistent with the finite difference approximation according to a simple check.

### $max$  error – double

The maximum error found between the norm of a subfunction gradient and its finite difference approximation.

### max\_subfunction – Integer

The subfunction which has the maximum error between its norm and its finite difference approximation.

### c sim – Nag SimSt  $*$

The result of a simple derivative check of the constraint Jacobian,  $st \rightarrow gprint \rightarrow g-chk.type = Nag\$ SimpleCheck, will be held in this substructure in members:

### n elements – Integer

The number of columns of the constraint Jacobian for which a simple check has been carried out, i.e., those columns which do not contain unknown elements.

### correct – Nag\_Boolean

If Nag\_TRUE then the Jacobian is consistent with the finite difference approximation according to a simple check.

### max\_error – double

The maximum error found between the norm of a constraint gradient and its finite difference approximation.

### max\_constraint – Integer

The constraint gradient which has the maximum error between its norm and its finite difference approximation.

# f comp – Nag CompSt \*\*

The results of a requested component derivative check of the Jacobian of the objective function subfunctions,  $st \rightarrow gprint \rightarrow g-chk.type = Nag\_CheckObj$  or Nag CheckObjCon, will be held in the array of  $st \rightarrow m \times st \rightarrow n$  substructures of type Nag CompSt pointed to by  $st \rightarrow gprint \rightarrow f_{comp}$ . The element  $st \rightarrow gprint \rightarrow f_{comp}[(i-1) \times st \rightarrow n+j-1]$  will hold the details of the component derivative check for Jacobian element *i i* for hold the details of the component derivative check for Jacobian element  $i, j$ , for  $i = 1, 2, \ldots, st \rightarrow$ **ncnlin** and  $j = 1, 2, \ldots, st \rightarrow n$ . The procedure for the derivative check is based on finding an interval that produces an acceptable estimate of the second derivative, and then using that estimate to compute an interval that should produce a reasonable forward-difference approximation. The Jacobian element is then compared with the difference approximation. (The method of finite difference interval estimation is based on Gill *et al.* [\(1983\)](#page-1-0).)

### correct – Nag\_Boolean

If Nag\_TRUE then this gradient element is consistent with its finite difference approximation.

hopt – double

The optimal finite difference interval. This is  $dx[i]$  in the default derivative checking printout (see [Section 12.3](#page-36-0)).

gdiff – double

The finite difference approximation for this component.

### iter – Integer

The number of trials performed to find a suitable difference interval.

### comment – char  $*$

A character string which describes the possible nature of the reason for which an estimation of the finite difference interval failed to produce a satisfactory relative condition error of the second-order difference. Possible strings are: "Constant?", "Linear or odd?", "Too nonlinear?" and "Small derivative?".

# c comp – Nag CompSt  $**$

The results of a requested component derivative check of the Jacobian of nonlinear constraint functions,  $st \rightarrow gprint \rightarrow g-chk.type = Nag\_CheckCon$  or Nag CheckObjCon, will be held in the array of  $st \rightarrow n$ cnlin  $\times st \rightarrow n$  substructures of type Nag CompSt pointed to by  $st \rightarrow gprint \rightarrow c\text{-comp}$ . The element  $st \rightarrow gprint \rightarrow c\text{-comp}[(i-1) \times st \rightarrow n+j-1]$  will<br>hold the details of the component derivative check for Jacobian element *i i* for hold the details of the component derivative check for Jacobian element  $i, j$ , for  $i = 1, 2, \ldots, st \rightarrow$ **ncnlin** and  $j = 1, 2, \ldots, st \rightarrow n$ . The procedure for the derivative check is based on finding an interval that produces an acceptable estimate of the second derivative, and then using that estimate to compute an interval that should produce a reasonable forward-difference approximation. The Jacobian element is then compared with the difference approximation. (The method of finite difference interval estimation is based on Gill et al. [\(1983\)](#page-1-0).)

The members of  $st \rightarrow gprint \rightarrow c_{comp}$  are as for  $st \rightarrow gprint \rightarrow f_{comp}$ .

The relevant members of the structure [comm](#page-6-0) are:

### g\_prt – Nag\_Boolean

Will be Nag\_TRUE only when the print function is called with the result of the derivative check of [objfun](#page-2-0) and [confun](#page-4-0).

### it maj prt – Nag Boolean

Will be Nag\_TRUE when the print function is called with information about the current major iteration.

### sol sqp  $prt - Nag$  Boolean

Will be Nag TRUE when the print function is called with the details of the final solution.

# it  $prt - Nag$  Boolean

Will be Nag\_TRUE when the print function is called with information about the current minor iteration (i.e., an iteration of the current QP subproblem). See the documentation for nag\_opt\_lin\_lsq (e04ncc) for details of which members of st are set.

# new  $lm$  – Nag Boolean

Will be Nag\_TRUE when the Lagrange multipliers have been updated in a QP subproblem. See the documentation for nag opt lin lsq (e04ncc) for details of which members of st are set.

### sol  $prt - Nag$  Boolean

Will be Nag\_TRUE when the print function is called with the details of the solution of a QP subproblem, i.e., the solution at the end of a major iteration. See the documentation for nag\_opt\_lin\_lsq (e04ncc) for details of which members of st are set.

user – double \* iuser – Integer \*

# p – Pointer

Pointers for communication of user information. If used they must be allocated memory either before entry to nag\_opt\_nlin\_lsq (e04unc) or during a call to [objfun](#page-2-0), [confun](#page-4-0) or [options](#page-6-0).[print](#page-28-0)\_fun. The type Pointer will be void  $*$  with a C compiler that defines void  $*$ and char \* otherwise.